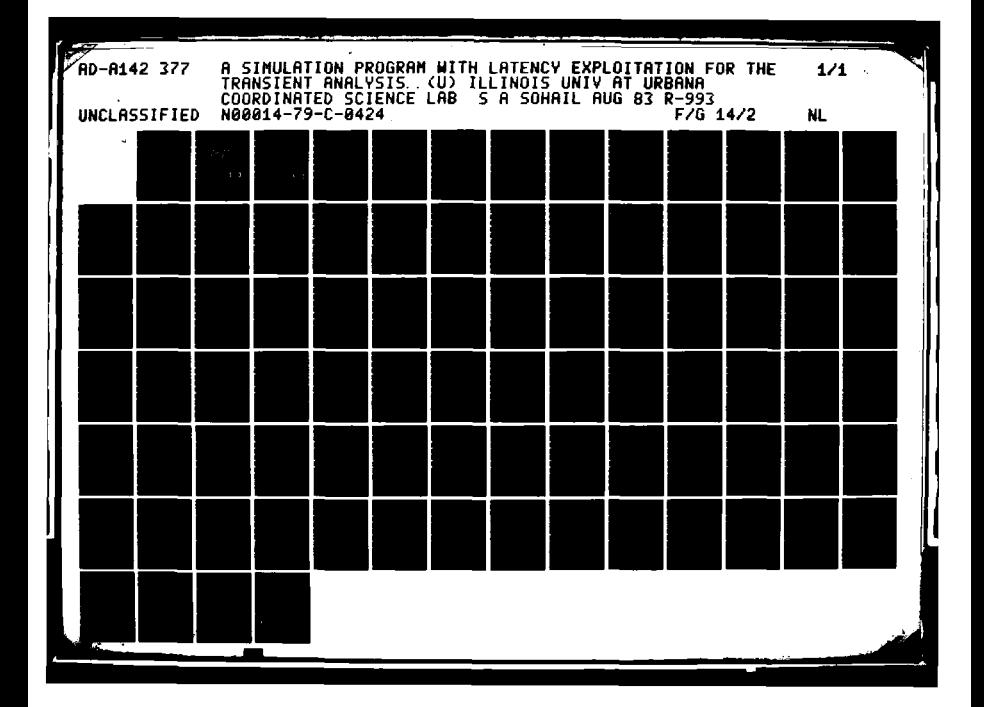

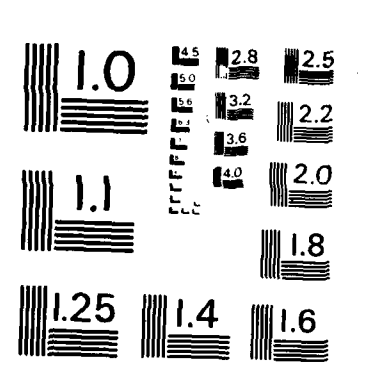

**CALLED** 

**ब्राइक्ट्रियाच्या कारणाराष्ट्रा ब्राइक्ट्रिया कारणाराष्ट्रा** 

**PACK AND ALL** 

MICROCOPY RESOLUTION TEST CHART NATIONAL BUREAU OF STANDARDS-1963-A

FILE

Ë

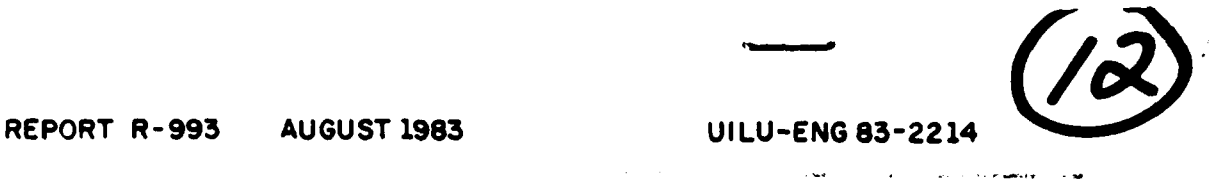

## **A SIMULATION PROGRAM WITH LATENCY EXPLOITATION FOR THE TRANSIENT ANALYSIS OF DIGITAL CIRCUITS'**

**SAJID AHMED SOHAIL**

**:** 84 **06 25 018**

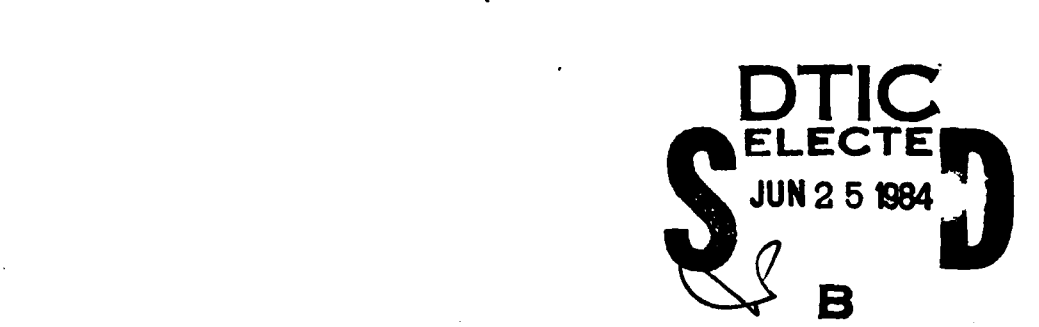

ा हो।

**LAPPROVED FOR PUBLIC RELEASE. DISTRIBUTION UNLIMITED.** 

**"r "," " "', ,,",''.'" . -'- "-'. ". .'" "" " ",,',""," ," ,',':', "." ." '" . ."," ..... .\*-" ' '" " .-"."."- " .-"** .... **. ..**

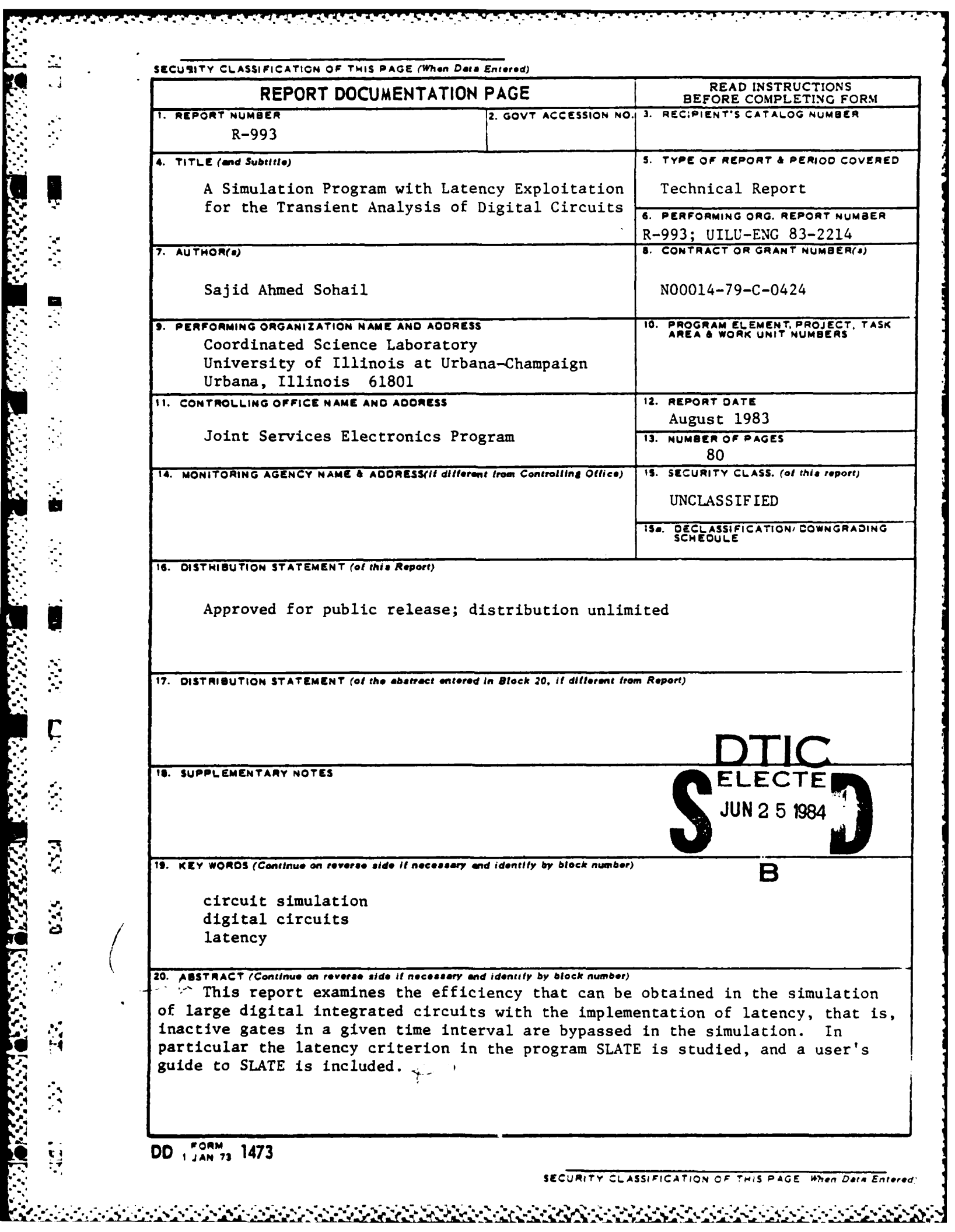

### **A** SIMULATION PROGRAM WITH **LATENCY** EXPLOITATION FOR THE TRANSIENT ANALYSIS OF DIGITAL CIRCUITS

.<br>W

BY

#### SAJID **AHMED** SOHAIL

B.S., University at Illinois, **1982**

#### THESIS

Submitted in partial fulfillment of the requirements for the degree of Master of Science in Electrical Engineering in the Graduate College of the University at Illinois at Urbana-Champaign, **<sup>1983</sup>**

Urbana, Illinois

### Prfso **.N** rcfrhs ivaubegiac n uevso

**REAL** 

 $\frac{1}{\omega}$ 

**ACKNOWLEDGMENT -** -w-'-w - - - -

I would like to express my gratitude to my thesis advisor, Professor T. N. Trick, for his invaluable guidance and supervision His dynamic personality I would all interests my spread to express my spread to express my spread to express my spread to express the<br>Interest for a spread to express my spread to express the spread to express the spread to express the spread t

I would also like to thank a special friend, Kathleen, for her help in typing this manuscript.

Finally, thanks are due to my parents, to whom I owe more than anyone else. They have encouraged me and sustained me and have always believed in me.

COPY INSPECTED q

والمنابئ والمتعارضات

والمستقل والمتحادث والمتحدث والمتحدث والمتحادث والمتحادث

كتنبين

∏ان*ان کارکن*گ

N

#### $TABLE$  OF CONTENTS

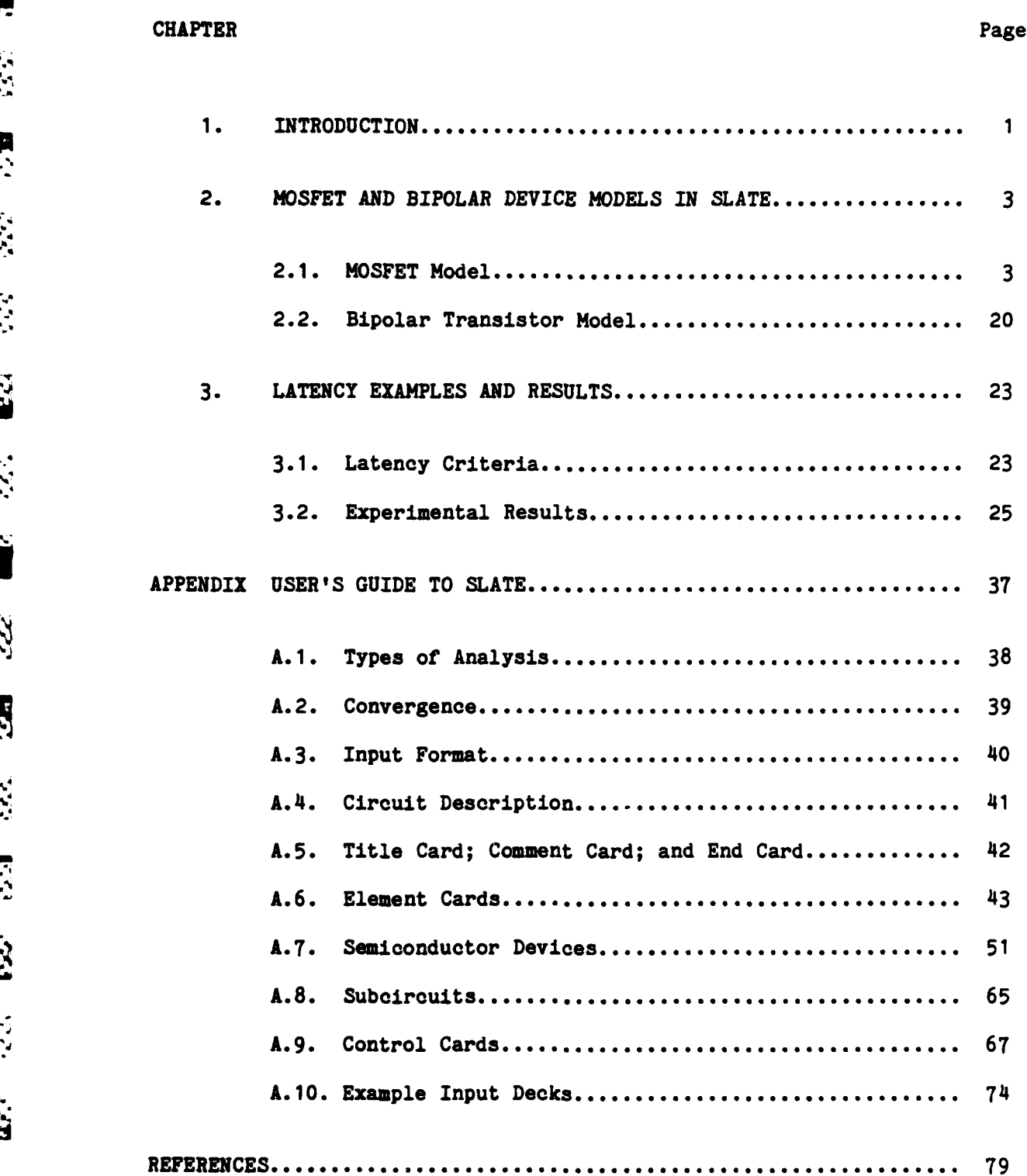

 $\mathbf{u}$ 

とい

Ę

 $\mathbf{z}$ 

 $\vec{a}$ 

**1**

لندفون والمنا

#### **INTRODUCTION**

**EXAMPLE 1999**<br> **The challenge of simulating integrational contracts**<br> **The challenge of simulating integration**<br> **The conventional circuit simulation properties and conventional circuit simulation properties and terms int** The challenge of simulating integrated circuits (ICs) is becoming more formidable with the rapidly increasing number of devices on a chip. The conventional circuit simulation programs **[I-41** use a prohibitive amount of computing resources for today's large scale integrated (LSI) circuits. These simulators do not exploit the two inherent properties of digital ICs, namely, repetitiveness and latency. **SLATE (a** Simulator with Latency and Tearing) is a simulation program which attacks the problem of simulating LSI circuits by exploiting the above stated properties of digital circuits. SLATE was orignally developed from SPICE2 **[11 by** Ping Yang of The Coordinated Science Laboratory and the **3** Department of Electrical Engineering at The University of Illinois **[5].**

It was the goal of this research to benchmark the program **SLATE** against SPICE2 (version **G.1) ,** and show **by** example circuits that the latency exploitation approach in **SLATE** does in fact save computer time **as the size of the circuits simulated increases. In order to do so, a**<br> **Example 2**<br> **The VAX11/780 UNIX version of SLATE was created in the initial stages of** VAX11/780 UNIX version of SLATE was created in the initial stages of **7 this research.** This version of SLATE also includes a new charge  $\hat{\mathbb{R}}$ conserving **MOSFET** model with subthreshold conduction and short channel  $\sum_{k=1}^{n}$  **effects** [6,7].

**.** Chapter 2 of this thesis describes in detail the new MOSFET model<br>  $\mathcal{L}$ implemented in **SLATE** and the modified Gummel-Poon **(81** model for bipolar

Version G.5A was not used due to convergence problems for some of **S, The example circuits we simulated.** 

transistors. Chapter 3 describes the latency scheme in SLATE and the experimental results achieved by exploiting latency in example circuits. Finally, the Appendix lists the user's guide to SLATE, with the example circuits at the end.

니

 $\mathcal{L}_{\mathcal{A}}$ 

ندو<br>موسيق<br>م

 $\mathcal{D}_{\mathcal{A}}$ r și

 $\tilde{\psi}_{\lambda}$ 

#### CHAPTER 2

#### **MOSFET AND** BIPOLAR **DEVICE** MODELS IN **SLATE**

VLSI circuits impose several very important restrictions on the device models in circuit simulators. The device models should **be** computationally efficient, sufficiently accurate, memory requirements should not **be** too high, and convergence probability should **be** high. **SLATE** incorporates **a MOSFET** model based on a quasi-physical set of **"-" -.** 'equations with a parameter vector which can **be** extracted from measured data. The model includes above threshold and subthreshold components of current, short-channel effects, and a charge-conserving capacitor model **[6], [7].** The model is computationally very efficient due to its simplicity, and its convergence properties are better than Meyer's model **[~(9]** due to smooth transitions of current **and** charge among different **,,** regions.

The bipolar junction transistor model in SLATE is an adaption of **El** the integral charge control model of **Gummel** and Poon **[8].** The model reduces to the simpler Eber-Moll model if the additional Gummel-Poon parameters are not specified.

#### 2.1. MOSFET Model

*'-*

۱đ

P

 $\ddot{\cdot}$ 

E

ý.

The current-voltage characteristics and the four terminal nonreciprocal capacitor characteristics of the **MOSFET** device are basic components of the model. Figure 2.1 shows the **MOSFET** model in **SLATE.**

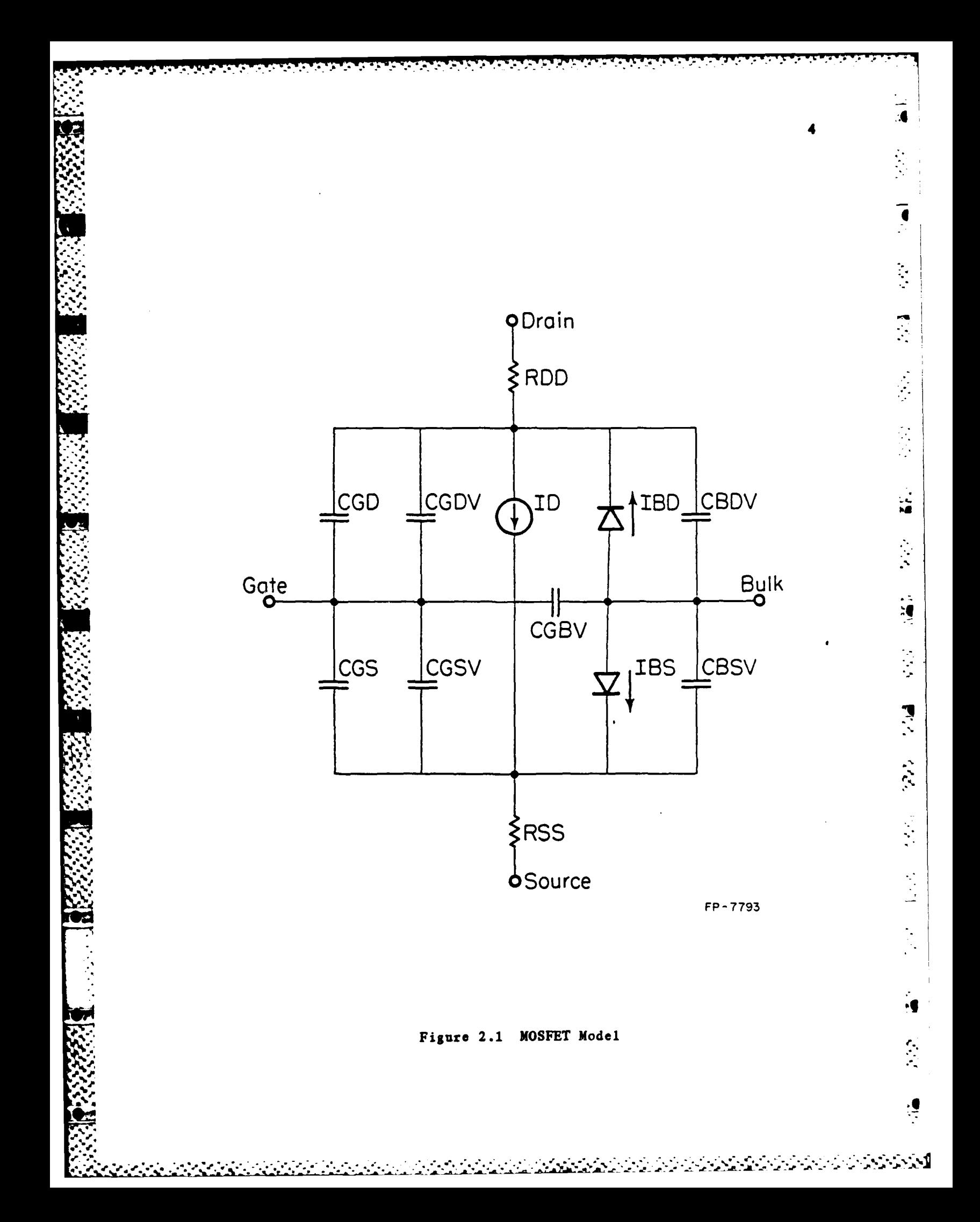

 $2.1.1.$  DC model

The dc model in SLATE is based on a quasi-physical current model which includes subthreshold and above threshold regions of operation. The model equations are described below.

#### Threshold voltage equation:

The threshold voltage equation for a long channel MOSFET is modified to represent the bulk charge Q<sub>R</sub> sharing between the gate, drain and source. The effect of this charge sharing is to reduce the threshold voltage [10].

$$
V_{t} = V_{t0} + BE*(2\phi_{f} - V_{bs})^{1/2} - (2\phi_{f})^{1/2})
$$
  
- DE\*(2\phi\_{f} + V\_{ds} - V\_{bs})^{1/2} - (2\phi\_{f})^{1/2}\*(2\phi\_{f} - V\_{bs})^{1/2} (2.1)

where

$$
BE = \frac{(2qs_{s1}Na)^{1/2}}{Coz}
$$
  

$$
V_{to} = V_{FB} + 2\phi_f + BE*(2\phi_f)^{1/2}
$$
 (2.2)

$$
V_{FB} = \phi_{MS} - \frac{Q_{ss}}{C_{ox}}
$$
 (2.3)

BE is the body effect term for long channel device, and DE, the drain effect term, represents the drain induced barrier lowering. The parameters BE, DE, and  $V_{\tau_0}$  can be extracted from the measured I-V data. It may be noted that for small geometry devices, BE and DE will be dependent on the length and width of the device. The width dependence is due to the oride encroachment which is common in today's processes.

 $\pmb{\ast}$ 

 $\overline{\mathcal{A}}$ 

Ų.

ÿ.  $\frac{1}{2}$ 

à

 $\begin{array}{c} \n \mathbf{L} \\
 \mathbf{L} \\
 \mathbf{L}\n \end{array}$ 

 $\ddot{\cdot}$ 

 $\ddot{\phantom{a}}$ -f

 $\cdot$  (

This effect has been theoretically studied in [11] and [12], and experimentally verified in [7].

#### Drain current equations:

The drain current expressions in SLATE take into account the lateral electric field effect in short channel devices. This lateral field modifies the channel quasi-fermi level Vy. The unique attribute of this model is the factor  $a_x$  which is found to be adequate in representing the effects of the lateral electric field [7].

$$
a_{\mathbf{x}} = \alpha + \gamma \bullet V_{\mathbf{g}\mathbf{st}} \tag{2.4}
$$

where  $V_{gst} = V_{gs} - V_t$ 

 $a = \text{KPlinear/KP}$ saturation

The parameter  $\gamma$  is a short channel parameter, representing the velocity saturation effect.

The drain to source current without the subthreshold component in the three regions of operation is given by:

Cutoff region:  $V_{\text{est}}$  < 0  $ID = 0$ 

Linear region:

$$
ID = \frac{a_x * \mathbb{R} P^*(\mathbb{W} - \mathbb{W}R) * (2 \cdot \mathbb{V}_{gst} * \mathbb{V}_{ds} - a_x * \mathbb{V}_{ds}^2)}{(L - TLD - LR) * (1 + \partial * \mathbb{V}_{gst})}
$$
(2.5a)

 $V_{\text{dist}}$  >  $V_{\text{ds}}$ 

 $V_{\text{dsat}} \left\langle V_{\text{ds}}\right\rangle$ Saturation region:

$$
ID = \frac{KP(W - WR)V_{gst}^2 + (1 + \lambda(\alpha/\alpha_x)^2(V_{ds} - V_{dsat}))}{(L - TLD - LR)(1 + \partial^2 V_{gst})}
$$
(2.5b)

where  
\n
$$
V_{\text{dsat}} = \frac{V_{\text{gst}}}{\alpha_{\text{g}}}
$$
\n
$$
E P = \frac{\mu_{\text{n}} C_{\text{ox}}}{2}
$$

ż.

 $\frac{1}{2}$ 

I

Ņ

 $\mathbb{R}^{2}$ 

E.K.

 $\frac{1}{2}$ 

الأهالة فأخذ فالأنباط المتحدث والمراجع الألبان والمراسلة المتحدة

In the above equations TLD is the total lateral diffusion (sum of the source and drain lateral diffusions). LR and **WR** are the mask tolerance length reduction and width reduction factor due to the oxide encroachment. The parameters  $\partial$  (THETA) and  $\lambda$  are the mobility variation factor and the channel length modulation factor which is roughly \* proportional to 1/(L **-** TLD), respectively. The parameters a, **T,** a, and are a part of the parameter vector which can **be** extracted from the measured data. **See** Table 2.1 for an example parameter vector for  $L = 1.5 \mu m$  and  $W = 5 \mu m$  device [7].

> The subthreshold component of the current is added to the device drain current in all three regions if the user specified parameter KPS is not zero. The simplified expression for the subthreshold current, derived by solving the Poisson equation for effective Q<sub>R</sub>, is given below **[7].**

For 
$$
V_{gs} > V_t
$$
  
\n
$$
ID_{sub} = \frac{\text{RPS}*(W - WR)}{(L - TLD - LR)} * (1 - e^{-NG\beta V} ds)
$$
\n(2.6)

For 
$$
V_t > V_{gs} \ge V_{bs} + V_{FB}
$$
  
\n
$$
ID_{sub} = \frac{\text{RPS*(W - WR)}}{(L - TLD - LR)} \cdot (1 - e^{-NG\beta V} ds) \cdot e^{NG\beta (V_{bs} + U_s - 2\beta_f)}
$$
\n(2.7)

**' ,** " + " " ' " **""" .** - **--'"". '"''-","-'** "."" **/'""-.-""""-," ,"'.- ., .- -'.'.- -,-** - - .."."...-.. ..-". **'...-'' .-.- '+,+ .-** <sup>+</sup>

where

 $\beta = Q/K^*T$ 

$$
KPS = \frac{2^{1/2} \mu_{n} \epsilon_{si}}{NGP^{2}LD}
$$

$$
U_s = V_{gs} - V_{bs} - V_{FB} + \frac{BET^2}{2}(1 - (1 + 4(V_{gs} - V_{FB} - V_{bs})/BET)^{1/2})
$$
  
BET = BE - DE((2 $\phi_f$  - V<sub>ds</sub> - V<sub>bs</sub>)<sup>1/2</sup> - ( $\phi_f$ )<sup>1/2</sup>)

\*whore **LD** is tho extrinsic Dobyo length and **NG** is a corroction factor used to represent the approximations made in deriving the above current equations, and the uncertainty in the exact device temperature. KPS and **NG** are also extracted from the measured data, see Table 2.1.

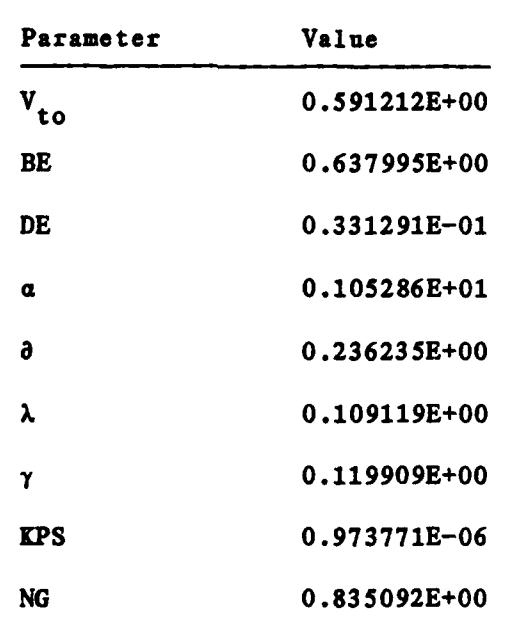

Table 2.1 Extracted Parameter Vector

8

 $\mathbb{Z}_+$ 

 $\overline{\mathbf{1}}$ 

Ŋ

Ş

r

Ħ

#### Extrinsic region capacitances:

**\*•** The **MOSFET** device can **be** partitioned into extrinsic and intrinsic regions as shown in Figure 2.2. The extrinsic region capacitances are modelled **by** fixed overlap, fringing and lateral diffusion capacitances **Plus** drain and source p-n junction capacitances and sidewall capacitances.

Overlap capacitances:

$$
C_{22} = C_{22} * (\mathbf{W} - \mathbf{W}R) * (LGOS + .5TLD)
$$
 (2.8)

$$
C_{sd} = C_{oc} * (W - WR) * (LGOD + .5TLD)
$$
 (2.9)

where **LGOS** and **LGOD** are gate to source and gate to drain overlaps, respectively.

#### Fringins capacitance:

The fringing capacitances becomes important if the gate electrode # ,thickness is comparable to the gate oxide thickness. **SLATE** includes a fringing capacitance model which models the finite gate electrode thickness effect.

$$
CFR = \frac{W*_{0x}}{\pi} * ((x + 1/x) \ln((1 + x)(1 - x)) + 2\ln(.25(1/x - x))) \tag{2.10}
$$

where 
$$
T_{ox} = \frac{T_{ox}}{(T_{ox} + T_{poly})}
$$

where **Tox** is the gate oxide thickness and **Tpoly** is the gate electrode **or b**  $\bullet$ **:**  $\bullet$  **b**  $\bullet$  **c**  $\bullet$  **c**  $\bullet$  **c**  $\bullet$  **poly c**  $\bullet$ 

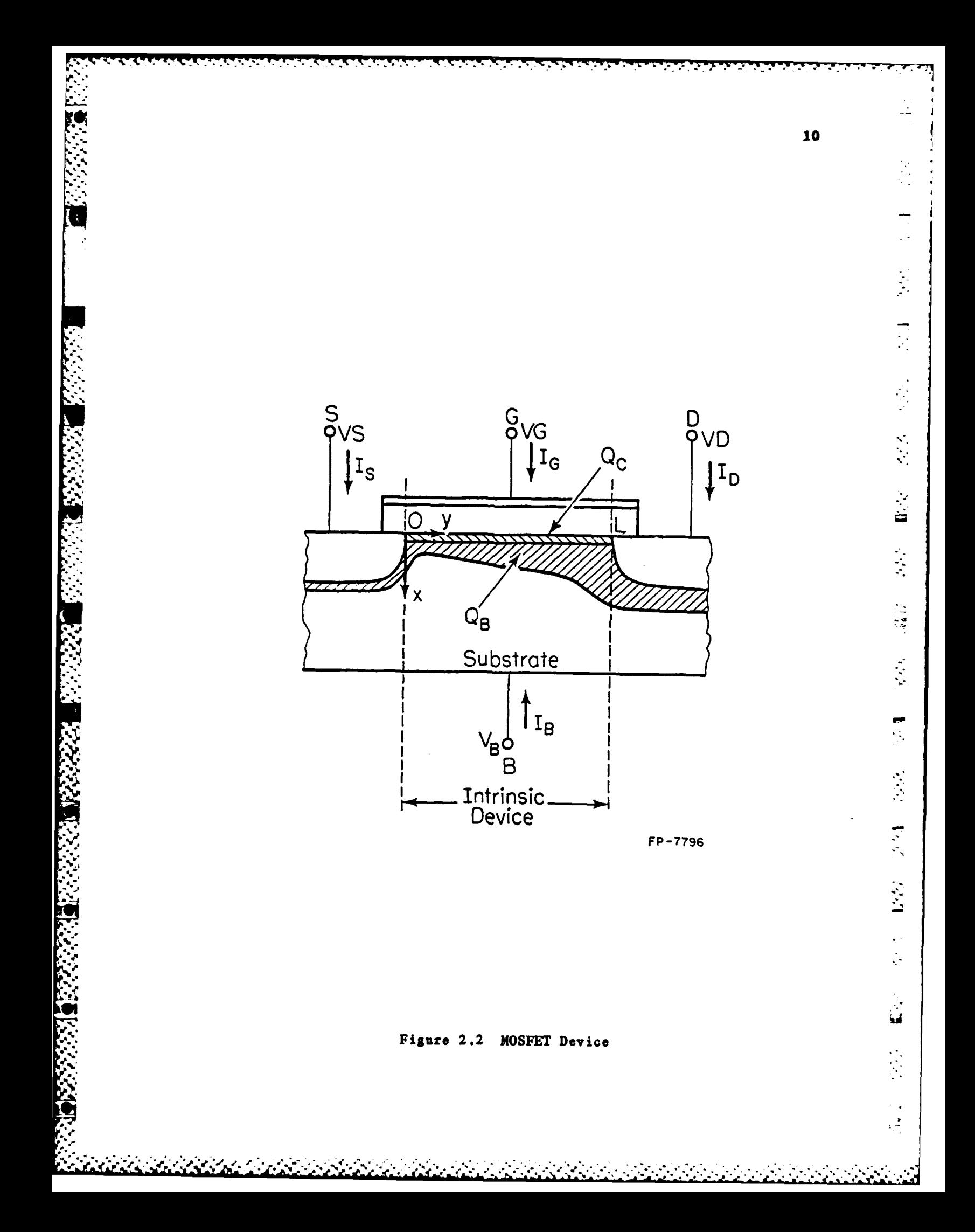

 $\frac{1}{2}$ 

E

Ħ

thickness. **CFR** is added to gate-source and gate-drain capacitances. Junction capacitances:

The p-n junction capacitances are modeled **by** bottom junction capacitances and sidewall junction capacitances.

g Bottom capacitances:<br>
S

$$
C_{bs} = \frac{AS*IPN}{(2\phi_f)^{1/2}(1 - V_{bs}/2\phi_f)^{M}}
$$
 (2.11)

$$
C_{\rm bd} = \frac{AD^{\bullet}FPN}{(2\phi_f)^{1/2}(1 - V_{\rm bd}/2\phi_f)^M}
$$
 (2.12)

Sidewall capacitances:

$$
C_{bs} = \frac{ASS*EPN}{(2\phi_{fs})^{1/2}(1 - V_{bs}/2\phi_{fs})^{KS}} * (NS/N)^{1/2}
$$
 (2.13)

$$
C_{bd} = \frac{ADS*FPN}{(2\phi_{fs})^{1/2}(1 - V_{bd}/2\phi_{fs})^{MS}} * (NS/N)^{1/2}
$$
 (2.14)

where

$$
EPN = (\frac{qs_{s1}Na \ 1/2}{2})
$$

and is **a** constant which models the zero-bias junction capacitance per unit area. **AS** and **AD** are source and drain window areas and **ASS** and **ASD** are sidewall areas. **NS** is channel stop impurity concentration and **N** is bulk concentration.

### **The Communist Communist Communist Communist Communist Communist Communist Communist Communist Communist Communist Communist Communist Communist Communist Communist Communist Communist Communist Communist Communist Communi**

The intrinsic **MOSFET** device in **SLATE** is modeled **by** a charge conserving capacitance model recently published in **[6].** The model eliminates the problem of charge nonconservation which occurs in the Meyers model **[9].** The model uses analytic charge equations in each region of operation instead of capacitance equations and insures the continuity of charges throughout different regions. The unique feature of the model is the partitioning of the channel charge into drain and source components **by** using self-consistent boundary conditions. This **was** not done in the models previously proposed **[13],** [14].

The charge model equations in the linear and saturation regions are **...**<br> **red** from the do current model **Whereas** the coustions in the derived from the **dc** current model. **Whereas,** the equations in the accumulation and subthreshold regions are derived from solving one dimensional Poisson equations **[15], [16].** Two simplifying assumptions made in deriving the equations are (i) the omission of any mobile charge after pinch-off, and (ii) the omission of drain depletion charges.

Let q<sub>e</sub>, q<sub>c</sub>, and q<sub>b</sub> represent the charge densities per unit area on the gate, in the channel, and in the substrate depletion layer. The charge equations in different regions are **as** follows.

Linear region:  $V_{gs} \geq V_{gsat}$  $\mathbf{q}_{\mathbf{g}} = \mathbf{C}_{\mathbf{oz}}(\mathbf{V}_{\mathbf{g}\mathbf{s}} - \mathbf{V}_{\mathbf{FB}} - 2\phi_{\mathbf{f}} - \mathbf{V}\mathbf{y})$  $(2.15)$  $q_c = -C_{ox}(V_{gs} - V_t - a_xV_y)$  (2.16)

$$
\mathbf{r} = \mathbf{r} \cdot \mathbf{r} \cdot \mathbf{r}
$$

$$
q_{b} = -C_{ox}(V_{t} - V_{FB} - 2\phi_{f} - (1 - \alpha_{x})Vy)
$$
 (2.17)

**where Vy is the quasi-fermi potential for electrons and is defined** 

**'e"' ","' ' "-,"" "" :" " "., ." ," " : ".r.' .''. , .", , ,"-" '" -,-".", ".",- - ." ." .-'-, -"." "-". "- ":,". ', "-.'..'- ., ",**

 $\bullet$ 

**O,** 12

 $\pmb{\Lambda}$ 

 $\sim$  .

 $\mathbf{I}$ 

 $\ddotsc$ 

 $\mathbf{R}^{\mathbf{r}}$ 

高潮

 $\mathbf{L}$ 

**".**

 $\ddot{\cdot}$ 

with respect to the source.

 $V_{\text{gast}} = V_t + \alpha_x V_{\text{ds}}$ 

To obtain the charge equations we would have to integrate equations  $(2.15)$ ,  $(2.16)$ , and  $(2.17)$  over the width and length of the channel in the linear region; therefore,

$$
Q_g = \Psi \int_0^L q_g \ dy \qquad (2.18)
$$

Substituting for q we obtain

$$
Q_{g} = W \int_{0}^{L} C_{ox} (V_{gs} - V_{FB} - 2\phi_{f} - V_{y}) dy
$$
 (2.19)

All the terms in equation (2.19), except for Vy, are assumed to be independent of the channel length; therefore, we need to evaluate,

$$
\int_0^L vy \ dy = \int_0^{V_{ds}} vy \ dv \ \frac{dy}{dy}
$$
 (2.20)

We also know that along the channel

$$
ID = \Psi_{\mu} C_{ox} (V_{gs} - V_t - \alpha_x V_y) \frac{dV_y}{dy}
$$
 (2.21)

Substituting the expression for ID in the linear region, we get

$$
\frac{dy}{dy} = \frac{L(V_{gs} - V_t - \alpha_g Vy)}{(V_{gs} - V_t)V_{ds} - 0.5\alpha_g V_{ds}^2}
$$
 (2.22)

Integrating equation  $(2.22)$  from 0 to  $V_{ds}$  we get

$$
\int_0^{V_{ds}} V_y \frac{dy}{dy} dV_y = L^*(0.5V_{ds} - a_x V_{ds}^2 / 12(V_{gs} - V_t - 0.5a_x V_{ds}))
$$

Substituting the above expression in equation **(2.19)** for **Q** and **g** similarly for  $Q_p$  and  $Q_c$  we obtain the charge equations in the linear region **as** below

$$
Q_{g} = W^*L^*C_{ox}(V_{gs} - V_{FB} - 2\phi_f - 0.5V_{ds} +
$$
  
\n
$$
\alpha_x V_{ds}^2 / 12(V_{gs} - V_t - 0.5\alpha_x V_{ds}))
$$
 (2.23a)

$$
Q_b = \Psi^* L^* C_{ox} (V_{FB} + 2\rlap/v_f - V_t + 0.5(1 - \alpha_x) V_{ds} - (1 - \alpha_x) \alpha_x V_{ds}^2 / 12(V_{gs} - V_t - 0.5\alpha_x V_{ds}))
$$
\n(2.23b)

$$
Q_c = -\mathbf{W} \cdot L \cdot C_{ox} (V_{gs} - V_t - 0.5a_x V_{ds} +
$$
  

$$
a_x^2 V_{ds}^2 / 12(V_{gs} - V_t - 0.5a_x V_{ds})
$$
 (2.23c)

Saturation region:  $V_t \nleq V_{gs} \nleq V_{gsat}$ 

Saturation region:  $V_t \leq V_{gs} \leq V_{gsat}$ <br>The saturation region equations are obtained by integrating equation (2.20) from 0 to V<sub>dsat</sub> and substituting the expression for ID in the saturation region in equation (2.21). Thus we **get**

% *a%* \*. *" .% . . .'.- . .. ,'* -\* *' ,* -*% .. '.. ,- . '-. -, , ,' ' ' ' ',, , - , , ,*

14

ă

 $\frac{1}{2}$ 

 $\frac{1}{2}$ 

$$
\frac{1}{2}
$$

**Contract** 

$$
\int_0^{V} \text{dist } V_y \frac{dy}{dV_y} dV_y = L^*(V_{gs} - V_t)/3a_x
$$

والمتواطن

76

and  
\n
$$
Q_{g} = \Psi^{\bullet}L^{\bullet}C_{ox}(V_{gs} - V_{FB} - 2\phi_{f} - (V_{gs} - V_{t})/3a_{x})
$$
\n(2.24a)

$$
Q_b = \Psi^{\bullet}L^{\bullet}C_{ox}(V_{FB} + 2\psi_f - V_t + (1 - a_x)(V_{gs} - V_t)/3a_x)
$$
 (2.24b)

$$
Q_c = -W^*L^*C_{ox}(2/3(V_{gs} - V_t))
$$
 (2.24c)

Subthreshold region: 
$$
V_{FB} + V_{bs} < V_{gs} < V_t
$$
  
\n $Q_g = W^{\text{el} \cdot \text{C}}_{ox} \times \frac{BE^2}{2} \cdot (-1 + (1 + 4(V_{gs} - V_{FB} - V_{bs})/BE^2)^{1/2})$  (2.25a)

$$
a_{b} = -a_{g} \tag{2.25b}
$$

$$
Q_c = 0 \tag{2.25c}
$$

Accumulation region:

$$
Q_g = \Psi^g L^g C_{ox} (V_{gs} - V_t - V_{bs})
$$
 (2.26a)

$$
\mathbf{a}_{\mathbf{b}} = -\mathbf{a}_{\mathbf{g}} \tag{2.26b}
$$

 $15$ 

**MARK AND ANTISER** 

$$
Q_c = 0 \tag{2.26c}
$$

L **,** *.* . .. **V** *.* **w** *.* .. *.~.. ...* **r -r** r *. .* - . . - - .- - - - . .\*2

The channel charge **Q**<sub>c</sub> is partioned into **Q**<sub>s</sub> and **Q**<sub>d</sub>, i.e., source and drain charges by considering the following boundary conditions [6], [7].

- **(a)** In the saturation region the channel is isolated from the drain; therefore, all the channel mobile charge  $Q_c$  goes into  $Q_g$  and  $Q_d$  is **zero.**
- (b) Charges Q<sub>d</sub> and Q<sub>s</sub> are continous throughout the saturation and linear regions.
- (c) The capacitances  $C_{dg}$  and  $C_{sg}$  are equal and the charges  $Q_d$  and  $Q_g$ are equal when  $V_{ds}$  is zero.
- (d) The capacitances C<sub>dg</sub>, C<sub>ds</sub>, C<sub>db</sub>, C<sub>sg</sub>, C<sub>sd</sub>, C<sub>sb</sub> are continuous throughout the saturation and linear regions.

According to the above boundary conditions,  $Q_A$  and  $Q_a$  are given as **follows.**

Linear region:  $Q_d = -W^*L^*C_{ox}(0.5(V_{gs} - V_t) - 0.75\alpha_xV_{ds} +$ V **- v - o./8Vd)) (2.27a)**  $\mathbf{x}^{\mathsf{T}} \mathbf{d} \mathbf{s}' \mathbf{s}' \mathbf{s} = \mathbf{t} \mathbf{t} \mathbf{t} \mathbf{t} \mathbf{d} \mathbf{x} \mathbf{d}$ 

$$
Q_s = -W^2 L^4 C_{ox} (0.5(V_{gs} - V_t) + 0.25a_x V_{ds} - 4a_x^2 V_{ds}^2)
$$
  

$$
= a_x^2 V_{ds}^2 / 24(V_{gs} - V_t - 0.5a_x V_{ds})).
$$
 (2.27b)

**-- ]**

 $\ddot{a}$ 

 $\frac{1}{2}$ 

Saturation region:

 $\mathbb{Z}$ 

 $\mathcal{M}$ 

Ķ

 $\begin{pmatrix} 1 & 0 \\ 0 & 1 \end{pmatrix}$ 

 $\mathcal{L}(\zeta)$ 

Š.

 $\frac{1}{2}$ 

المتواطن والمتواطن والمراد والمراد والمرادي

$$
Q_d = 0
$$
  
 
$$
Q_s = -W^*L^*C_{ox}(2/3(V_{gs} - V_t))
$$
 (2.28)

Figure 2.3 shows the charges associated with the gate, bulk, source, and drain of a MOSFET device in all four regions using the above equations. The voltage dependent capacitances can be obtained by taking the partial derivatives of the charge equations with respect to different terminal voltages.

Let  

$$
c_{ij} = \frac{\partial q_i}{\partial v_{ij}}
$$
 (2.29)

where  $i \neq j$  i=g,b,d,s

The above equation yields twelve capacitances to evaluate, three for each terminal of the device. Only nine of the twelve capacitances are independent. Therefore, if we choose to evaluate  $C_{gb}$ ,  $C_{gd}$ ,  $C_{gs}$ ,  $C_{bg}$ ,  $c_{bd}$ ,  $c_{bs}$ ,  $c_{dg}$ ,  $c_{db}$ ,  $c_{ds}$ , then the other three capacitances  $c_{sg}$ ,  $c_{sb}$ ,  $c_{sd}$ can be determined by

$$
C_{sg} = C_{gb} + C_{gd} + C_{gs} - C_{bg} - C_{ds}
$$

$$
C_{sb} = C_{sb} + C_{bd} + C_{bs} - C_{gb} - C_{db}
$$

$$
C_{sd} = C_{dg} + C_{db} + C_{ds} - C_{gd} - C_{bd}
$$

Figure 2.4 shows three of these twelve capacitances, i.e.,  $C_{gd}$ ,  $C_{gs}$ , and C<sub>gb</sub> as a function of the gate to source voltage.

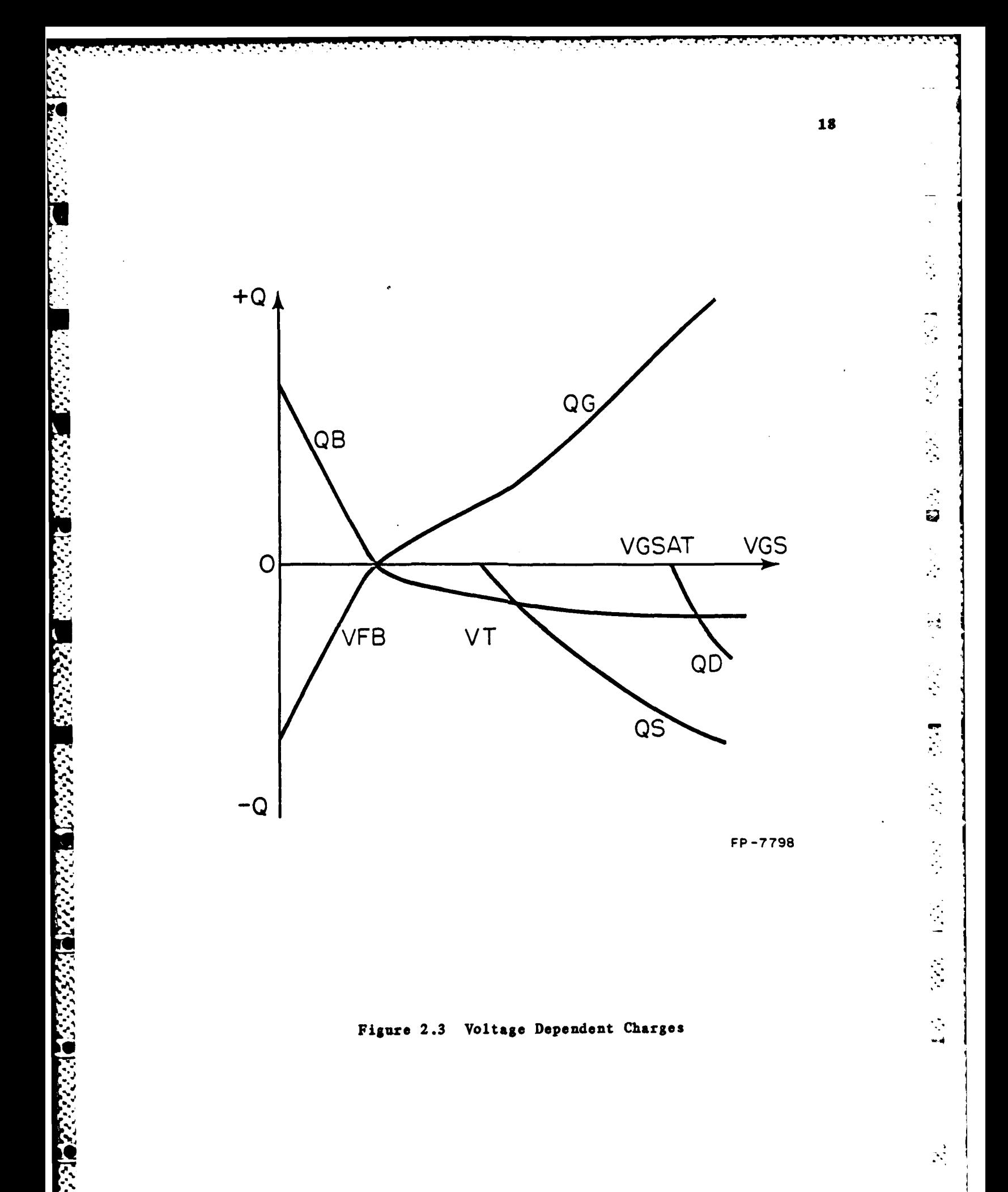

 $\sim$ 

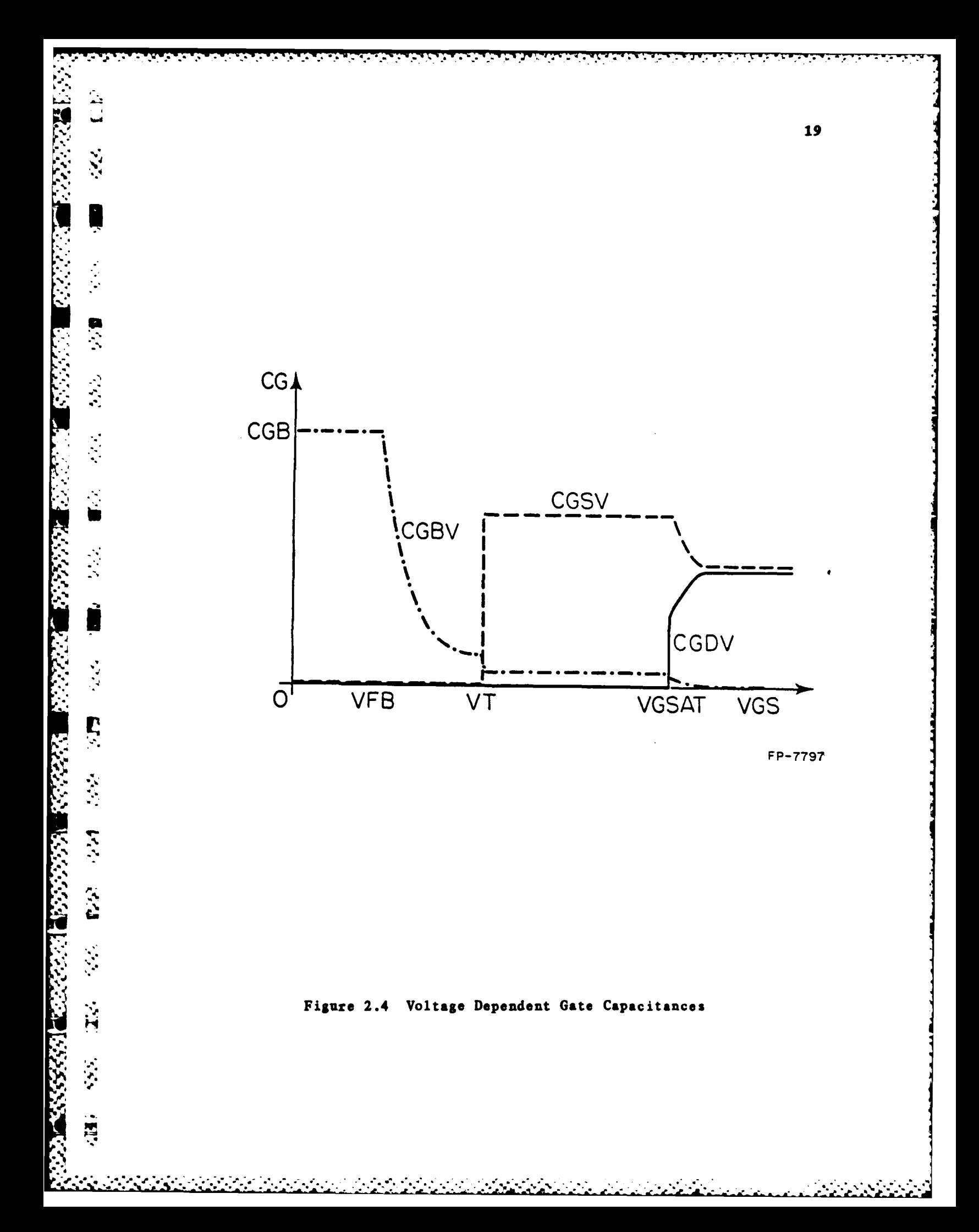

#### 2.2. Bipolar Transistor Model

The bipolar transistor model in SLATE is based upon the Gummel and Poon integral charge control model. The model reduces to the simpler Ebers-Moll model if the additional parameters are not specified.

Figure 2.5 shows the bipolar transistor model used in SLATE with the collector-substrate capacitance included. The DC equations for the transistor are as follows:

IBE =  $Area*IS*(EXP(VBE/VT) - 1)$ For  $VBE > 0$ 

 $IBE = Area*IS*VBE/VT$ For VBE  $\langle 0$ 

 $\text{IBC} = \text{Area}^* \text{IS}^*(\text{EXP}(\text{VBE}/\text{VT}) -1)$ For VBC  $> 0$ 

 $IBC = Area*IS*VBC/VT$ For VBC  $\langle 0$ 

IDE = Area\*IS\*C2\*(EXP(VBE/VTE) - 1) For VBE  $\geq 0$ 

 $IDE = Area*IS*C2*VBE/VTE$ For VBE  $\langle 0$ 

**IDC** = Area\*IS\*C4\*(EXP(VBC/VTC) - 1) For VBC  $\geq$  0

 $IDC = Area*IS*CA*VBC/VTC$ For VBC  $\langle 0$ 

IC =  $(IBE + IBC)/QB - IBC/BR - IDC$ 

 $IB = IBE/BF + IDE + IDC + IBC/BR$ 

where:

 $VT = K^*T/Q$ 

 $\frac{1}{2}$ 

أتعدد

 $\overline{\phantom{a}}$ 

 $\mathbb{Z}^{\bullet}_{\mathbf{q}}$ 

m

 $\mathbb{R}^{N_{\text{c}}}_{+}$ 

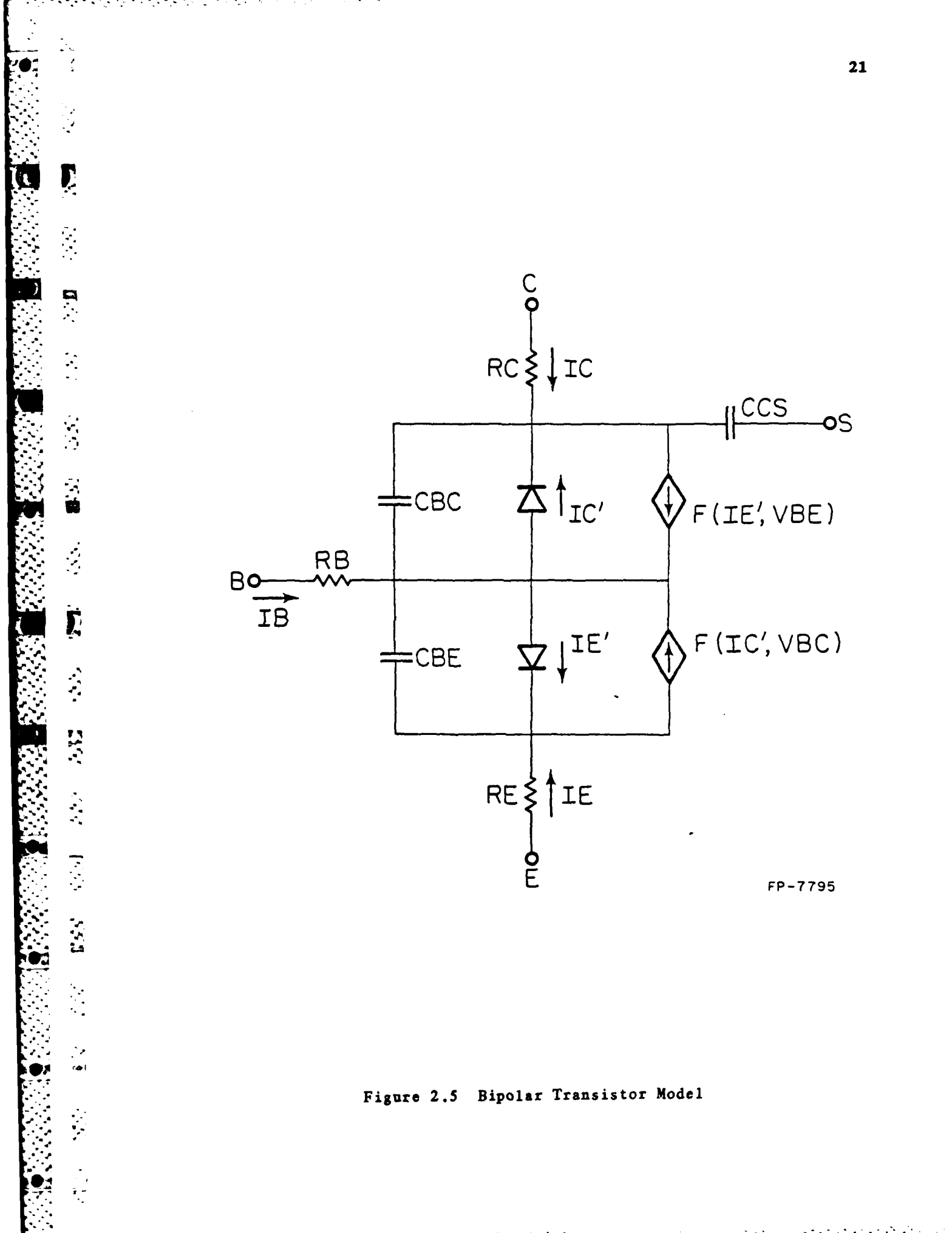

 $VTE = NE*K*T/Q$  $VTC = NC*K*T/Q$  $\overline{QB} = \overline{Q1} \cdot (1 + (1 + 4 \cdot \overline{Q2})^{1/2})$  $Q1 = 1/(1 - VBE/VB - VBC/VA)$  $Q2 = IBE/(Area*IK) + IBC/(Area*IK)$ 

In the above equations if the additional Gummel-Poon parameters, i.e., C2, IK, C4, IKR, and VB are not specified, then the model reduces to the Ebers-Moll model. The currents IDE and **IDC** are zero and **QB=Ql.**

The capacitor equations of the transistor are the sum of the diffusion capacitances **and** the transition capacitances. :

 $CBE = Area*IS*(TF/VT)*EXP(VBE/VT) + Area*CJE*(1 + ME + VBE/PE)$ For VBE  $\geq 0$ CBE =  $Area*IS*(TF/VT)*VBE + Area*CJE/(1 - VBE/PE)<sup>ME</sup>$ For VBE **< 0**  $CBC = Area*IS*(TR/VT)*EXP(VBC/VT) + Area*CJC*(1 + MC*VBC/PC)$ For  $VBC > 0$  $CBC = Area*IS*(TR/VT)*VBC + Area*CJC/(1 - VBC/PC)<sup>MC</sup>$ For VBC **< 0**

#### CHAPTER **3**

#### p **LATENCY** EAMPLES **AND RESULTS**

Digital circuits render themselves to the exploitation of the phenomenon of latency due to the inherent delay between excitation and response. This is specifically true for VLSI circuits in which a large percentage of the devices may **be** inactive in a given time interval. The parts of the circuit which are not active at any particular time are **" called latent.** SLATE takes advantage of this latency phenomenon in real circuits and provides savings in execution time.

**\*** The savings in computer execution time are achieved mostly during **the transient analysis by leaving the latent subnetworks out of the**  $\mathbb{R}$ analysis, i.e., no linearization, no preprocessing of the subnetworks **a** to eliminate internal variables, no backward substitution to solve for the internal subnetwork voltages, and no convergence tests are done on \* "the parts of the network which are declared latent. **SLATE** does not \* **Q** automatically partition the network into subnetworks; therefore, the **P** subcircuit command is used to specify the subnetworks. In other words the user must partition the circuit to be analysed into subcircuits, e.g., logic gates, etc., to take advantage of the latency scheme in *. -* **SLATE.**

# **Mid 3.1.** Latency Criteria

**EN EN** 

アルバイン アルバー アンプン・アルバー アルバイン

ட்  $\mathcal{L}_{\mathcal{A}}$ 

 $\mathcal{L}_{\mathcal{A}}$ 

 $\mathcal{L}(\cdot)$ 

大きい いいいん

**The order to exploit the latency at the subnetwork level, some sort** of criteria are required to determine if a subnetwork is latent. Ping **1988 19 Yang in his Ph.D. thesis [5] proposed four different schemes for the** node tearing method. The scheme implemented in **SLATE** was shown to be

**23 -**

the most accurate **and** appropriate for the present version of **SLATE. The** scheme is **as follows.**

Consider a subnetwork  $N_k$ . Let the tearing node voltages of  $N_k$  be denoted **by**  $Y_{tk}$ , the charges of capacitors of subnetwork  $N_k$  be denoted by  $\underline{Q}_k$ , and the currents of capacitors of  $N_k$  be denoted by  $\underline{I}_k$ .

**A** subcircuit **Nk** is considered **as** latent if the following three conditions are satisfied.

(1) 
$$
V_{\text{tkm}}(t_n) - V_{\text{tkm}}(t_{n-1}) \le \epsilon_a + \epsilon_r \max(V_{\text{tkm}}(t_n), V_{\text{tkm}}(t_{n-1}))
$$

where  $s_a$  and  $s_r$  are the absolute and relative error tolerances for voltages. This condition determines whether the changes in the tearing node voltages of the subnetwork  $N_k$  are small.

(2) 
$$
I_{km}(t_n) - I_{km}(t_{n-1}) \le \epsilon_c + \epsilon_r \max(I_{km}(t_n) - I_{km}(t_{n-1}))
$$

**,2m=1** *,* **. . .**

where  $\varepsilon_c$  is the absolute error tolerance for current. This condition is **used** to check if the changes of the energy storage elements of subnetwork  $N_k$  are small.

(3) 
$$
h_{n-1} \frac{I_{km}(t_n) - I_{km}(t_{n-1})}{Q_{km}(t_n) - Q_{km}(t_{n-1})} \ge 1
$$

where  $h_{n-1}$  is the time step taken by the program at  $t_{n-1}$ . This

**--**

**The Monte Company of the Second Second Second Second Second Second Second Second Second Second Second Second** 

**Control Control Control** 

condition is used to check if there are slowly varying nodes within the subnetwork  $N_k$ .

The subnetwork  $N_k$  will remain latent as long as

(4) 
$$
V_{\text{tkm}}(t_{n+j}) - V_{\text{tkm}}(t_{n-1}) \le \epsilon_{a} + \epsilon_{r} \max(V_{\text{tkm}}(t_{n+j}), V_{\text{tkm}}(t_{n-1}))
$$

The percentage Latency in the program **SLATE** is calculated **by** the following formula;

$$
Latency = 1 - in1atn/itotal
$$

Where inlatn **=** Number of nonlatent subcircuits times the number of iterations for those subcircuits.

W itotal **=** Total number of subcircuits times the total number of iterations.

#### **3.2.** Experimental Results

<u>KARA URUPAK MEMERIKAN MENERAKAN SELAIN SE</u>

**A** number of example circuits were simulated in an attempt to benchmark **SLATE** against SPICE2 (Version **G.1) <sup>1</sup> .** In this section, a small **-** selection of examples is presented to give a comparison between the<br> **A** *because the controls continued the two-simulation* transient analysis portion of the two simulators.

\* **'In** order to see the latency advantage in **SLATE,** the circuits chosen were an iterative array **of** a few basic subnetworks. The array size was varied to obtain a range of execution time. The idea was to show the **N following** relationship between the execution time and the number of

**\*1 I~**

Version **G.5A was** not used due to convergence problems for some of the example circuits we simulated.

devices in the circuit.

 $t \propto x^n$ 

where t is the time taken for transient analysis, **x** is the number of transistors, and n is the rate at which the time increases with the increasing size of the circuit. The problem with the above approach is that, **as** the circuit size increases, the transient interval for which the circuit is simulated also increases. This does not give a true measure of the execution time t **as** a function of circuit size only. In order to resolve this problem, the execution time t was normalized to **t' by** dividing the execution time with the respective time interval, for which the circuit was simulated. Therefore, **we** hoped to show that

 $t' = x^n$ 

and that the rate of increase n, in **SLATE** is considerably less than that in **SPICE2.**

**.1..** Example **1.4**

Figure **3.1** shows the chain of inverters circuit which was analyzed **by SLATE** and SPICE2. This circuit has inherent latency which increases with the number of levels of logic gates. The number of levels was increased from 2 to 25, which resulted in an almost no latency to 46% latency at **25** levels in **SLATE. Tables** 3.1(a) and **3.1(b)** summarize the results of these simulations. It may **be** noted that even at no latency **SLATE** takes less than half the time taken **by** SPICE2 (Version **G.l).** This is due to other features in **SLATE,** like **a** better reordering scheme, a

**26**

š.

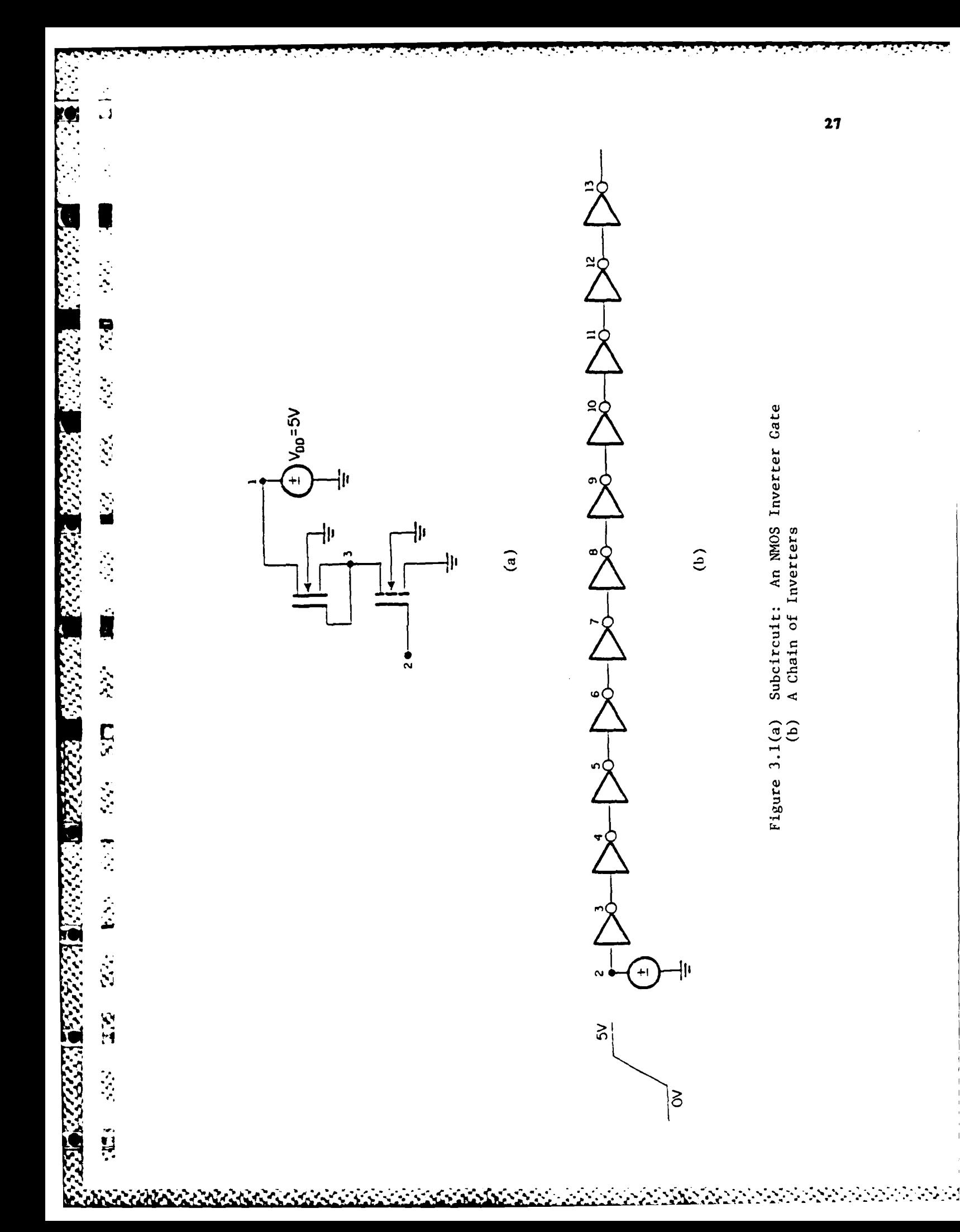

 $\frac{1}{2}$ 

الميدا<br>أن

 $\mathcal{N}$ 

 $\frac{1}{2}$ 

والمتحافظ كالاستخلاص والمتحاولة والمحافظ

可

<u>لىكى مەككى ھۆلىكى ئىشكىلىكى ئارتىكى ئىشكى ئىشكى ئىشكى ئىشكى ئىشكى ئىشكى ئىشكى ئىشكى ئىشكى ئىشكى ئىشكى ئىشكى ئى</u><br>ئىشكى مەككى ئىشكى ئىشكى ئىشكى ئىشكى ئىشكى ئىشكى ئىشكى ئىشكى ئىشكى ئىشكى ئىشكى ئىشكى ئىشكى ئىشكى ئىشكى ئىشكى

#### Table 3.1(a) Chain of Inverters (SLATE)

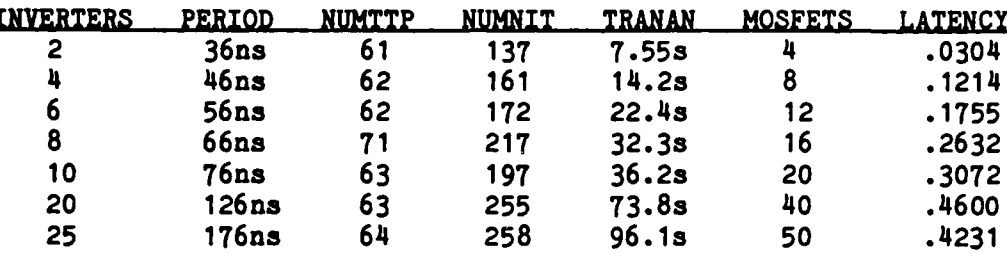

Table 3.1(b) Chain of Inverters (SPICE)

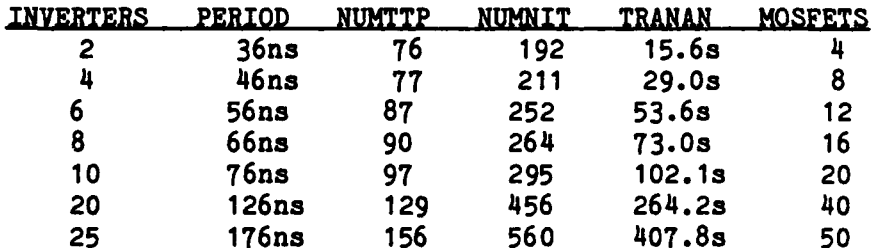

#### where

**READER** 

ANG PANGANGAN PANGANGAN

 $\overline{\mathbf{C}}$ 

**WASHING** 

**Contractor** 

RANDARA ARABARA AN UNIXARA ARABARA

PERIOD = Simulation interval (nanoseconds). NUMTTP = Number of time points. NUMNIT = Number of iterations for transient analysis. TRANAN = Transient analysis time (seconds).

piecewise nonlinear approach which reduces the number of iterations needed to find the solution, and **a** more optimized code. Figure **3.2** shows a graph of normalized time against the number of transistors. Even though the initial slope of both the curves is about the same, i.e., n=0.59 for **SLATE** and n=0.72 for SPICE2, it gets higher **n=1.03** for SPICE2 and lower n=0.33 for SLATE, as the number of devices increases  $\therefore$  (x $\geq$ 20). This shows a rate of increase in SPICE2 three times higher than  $\therefore$ in **SLATE.** Therefore, in this particular example a clear advantage of the latency scheme is seen. The input deck used in this example is given in the Appendix (sec. A.10) at the end of the thesis.

#### **.3.2.2.** Example **3.2**

l

**P4**

In this example a more complex circuit was analyzed. The number of levels of logic gates is small and the interconnection network is more **-** complicated. The circuit is a full adder circuit realized **by MOS NAND ; .** gates, as shown in Figure **3.3.** Level 2 **MOS** model was used in SPICE2 and **rthe charge conserving MOS model described in Chapter 2 was used in**<br>  $\blacksquare$ **SLATE.** The number of adder stages was increased from one, to two, to four, and the circuit was exercised with two different patterns of inputs. The first pattern applied was the one in which all the inputs to the adder were changed from **0** to **5V.** This case, referred to as "all" from here on, resulted in maximum activity in the circuit. In the second pattern applied, only one input of the first stage was changed. **S**<br> **This case, referred to as "one" from here on, resulted in minimum**<br>  $\frac{1}{2}$ activity in the circuit. The above two cases were simulated on **SLATE,** with and without taking advantage of the latency scheme. Tables 3.2(a), 3.2(b),and 3.2(c) summarize the simulation results for the "all" case,

............ .............................. *,.* ,................-....... **............** *....... -- . .... ,.,..,-......,*
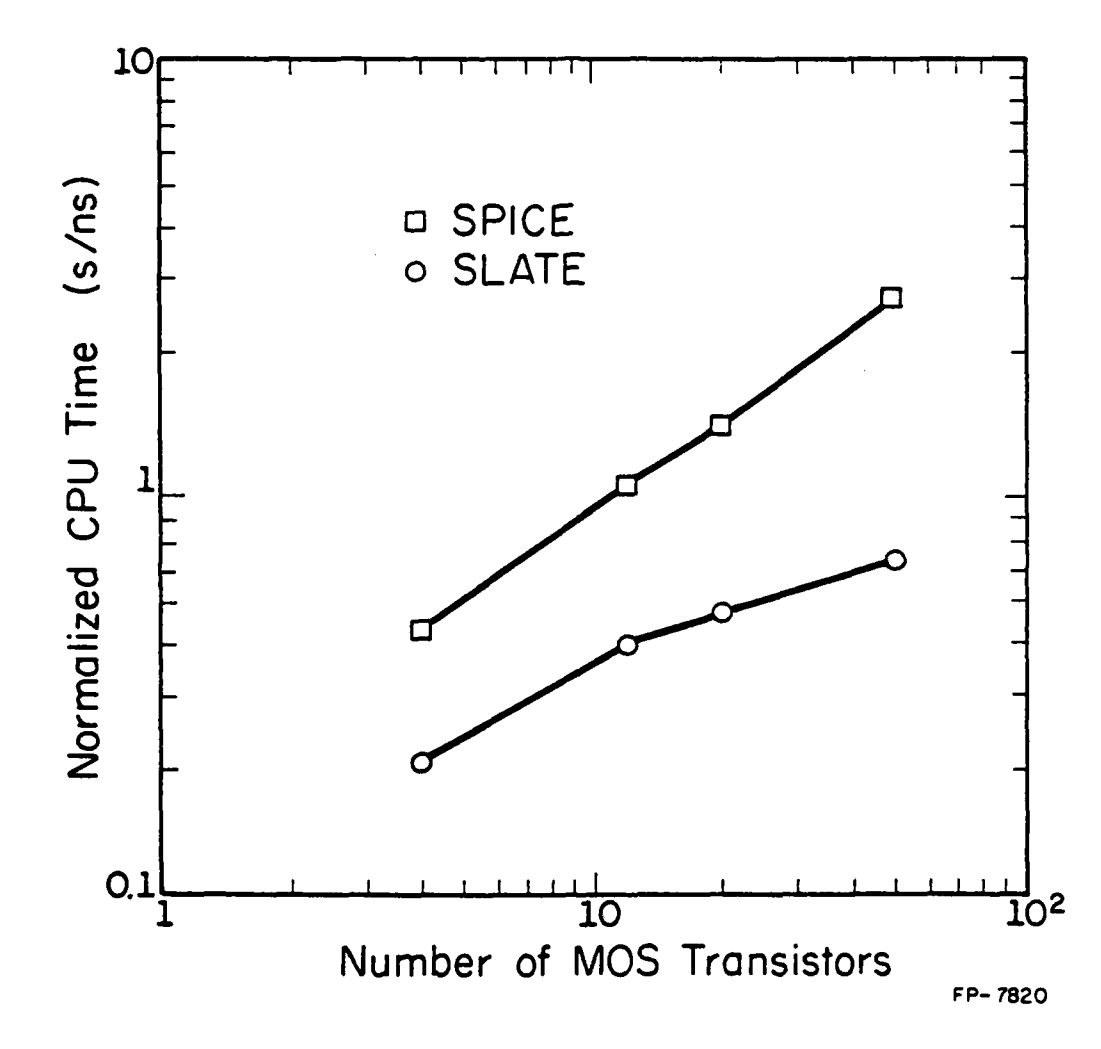

Figure 3.2 Simulation Data for Chain of Inverters

 $\ddot{\phantom{a}}$ l.

 $\begin{array}{c} 1.2 \\ 1.3 \\ 1.3 \\ 1.3 \end{array}$ 

р.  $\sim$ 

 $\frac{1}{\sqrt{2}}$ 

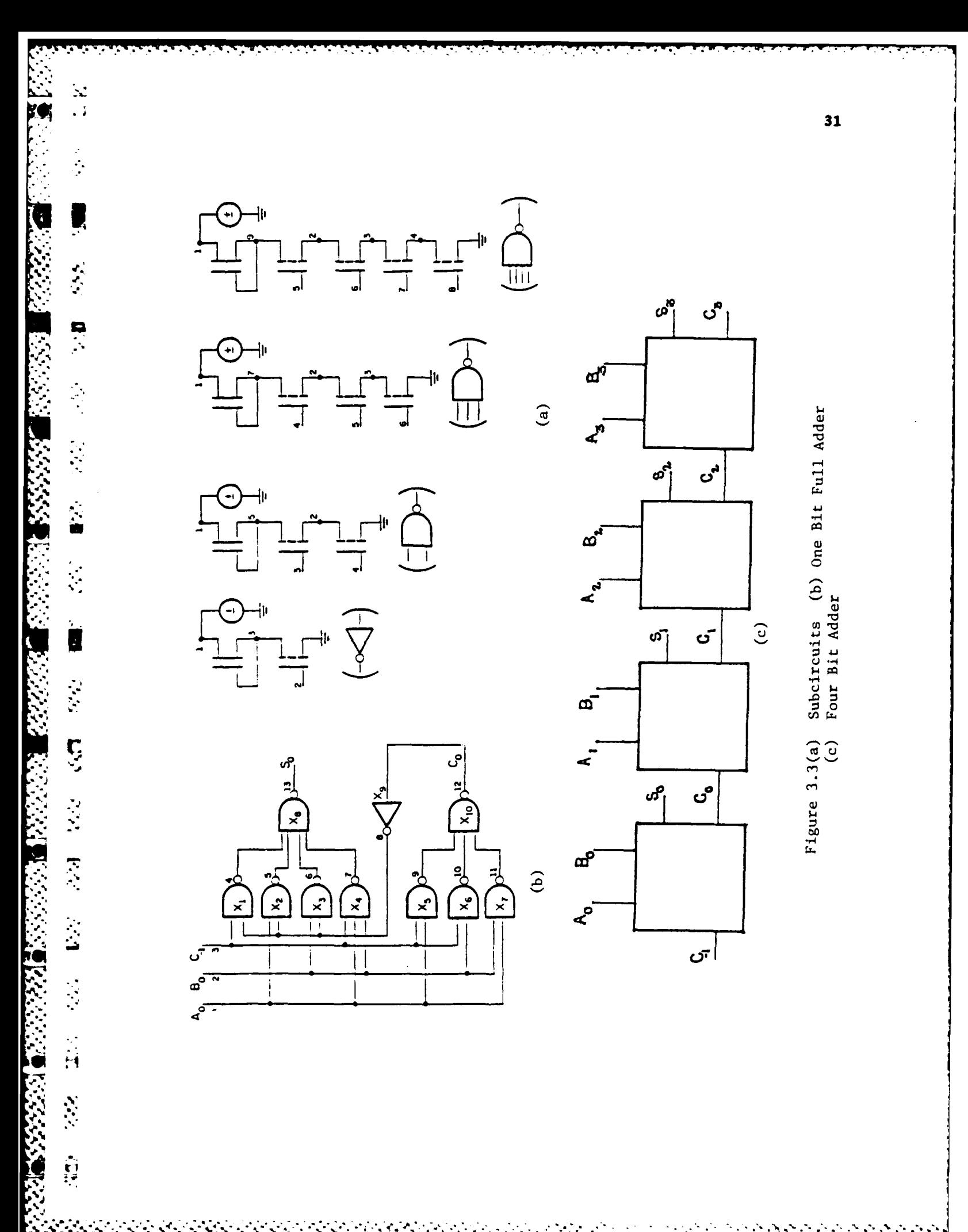

and Tables 3.3(a), **3.3(b),** and 3.3(c) summarize the results for the none" **case.** These results were obtained for an absolute current error tolerance of **1** microamp, due to the convergence problems in SPICE2 for a tighter error tolerance of **1** picoamp.

Figure 3.4 shows the graph of these simulation results. Case **"all" is** denoted **by** solid squares for SPICE2, solid circles for **SLATE** with latency exploitation, and hollow triangles for **SLATE** without latency exploitation. Case **"one"** is denoted **by** hollow squares for SPICE2, **-** hollow circles for **SLATE** with latency exploitation, and solid triangles for **SLATE** without latency exploitation. Several conclusions can **be** made from the curves, which are as follows.

In the case "all", SPICE2 shows an increase in slope from n=0.373 to n-0.658 as the number of adder stages increases from two to four, whereas, **SLATE** with latency exploitation shows a constant rate of increase  $n=0.483$ , which is less than the rate of increase in SPICE2 for two or more adder stages. **SLATE** without latency exploitation initially **-u** shows a rate of increase which is approximately the same as in **SLATE** with latency exploitation. It may also **be** noted that, in **SLATE,** the case without latency takes a lesser amount of transient analysis time than the **case** with latency exploitation for adder stages less than two, but the rate of increase, in the no latency exploitation case, increases from n=0.469 to **n-0.693 as** the stages increase. This may be explained by the fact that for less than two stages the circuit does not have very much latency, but **an** additional overhead is paid in expanding the subcircuits **and** checking the criteria in the latency exploitation case. **-q**

**-...-. .**

**32**

 $\bullet$ 

ेट

.€

÷,

# Table 3.2(a) Adder Circuit-- All Inputs Changing (SLATE with Latency)

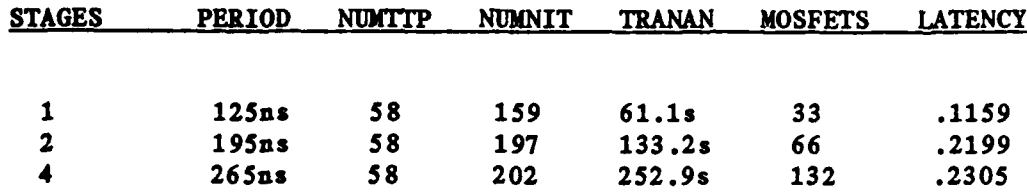

H

ŗ

医分子

 $\frac{1}{2}$ 

Table 3.2(b) Adder Circuit-- All Inputs Changing (SLATE without Latency)

| <b>STAGES</b> | <b>PERIOD</b> | <b>NUMTTP</b> | <b>NUMNIT</b> | <b>TRANAN</b> | <b>MOSFETS</b> | <b>LATENCY</b> |
|---------------|---------------|---------------|---------------|---------------|----------------|----------------|
|               |               |               |               |               |                |                |
|               | 125ns         | 58            | 159           | 55.1s         | 33             |                |
| 2             | 195ns         | 58            | 184           | 119.0s        | 66             | 0              |
| 4             | 265ns         | 58            | 199           | 261.4s        | 132            |                |

Table 3.2(c) Adder Circuit- All Inputs Changing (SPICE)

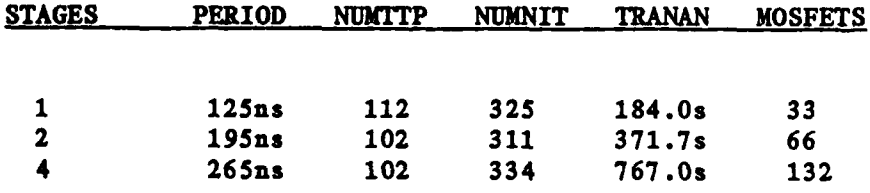

 $\ddot{\phantom{0}}$ 

÷.

 $\frac{1}{\sqrt{2}}$ 

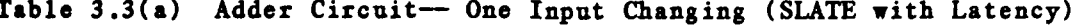

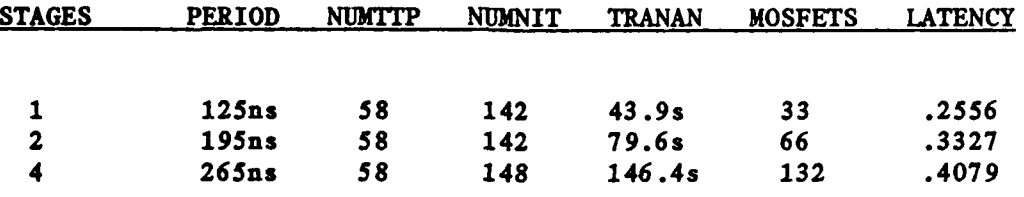

Table 3.3(b) Adder Circuit- One Input Changing (SLATE without Latency)

| <b>STAGES</b> | <b>PERIOD</b> | <b>NUMITP</b> | <b>NUMNIT</b> | <b>TRANAN</b> | <b>MOSFETS</b> | <b>LATENCY</b> |
|---------------|---------------|---------------|---------------|---------------|----------------|----------------|
|               |               |               |               |               |                |                |
|               | 125ns         | 58            | 142           | 45.7s         | 33             |                |
| 2             | 195ns         | 58            | 138           | 85.5s         | 66             |                |
|               | 265ns         | 58            | 143           | 168.6s        | 132            | 0              |

Table 3.3(c) Adder Circuit-- One Input Changing (SPICE)

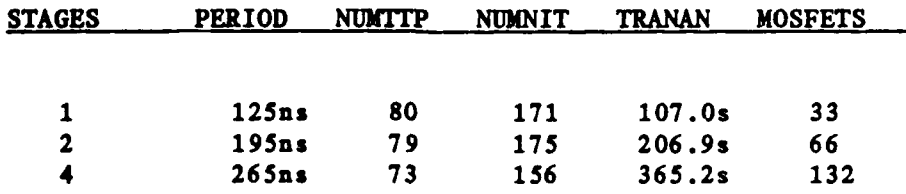

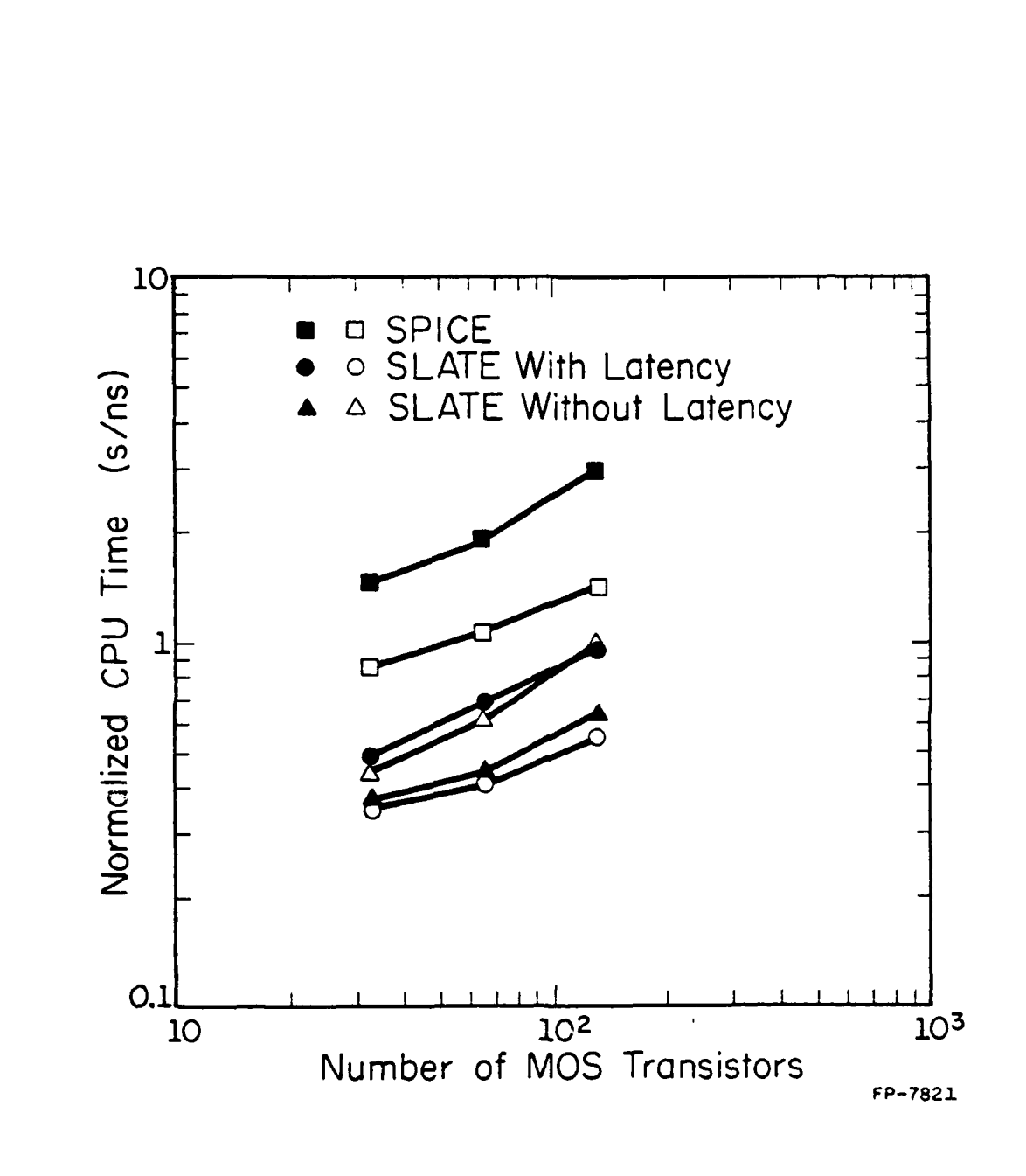

 $\frac{1}{2}$ 

Ŋ

 $\blacksquare$ 

÷, Ÿ

 $\mathcal{L}_{\mathcal{A}}$  $\frac{1}{2}$ 

D

Ņ

 $\frac{1}{\sqrt{2}}$ 

Figure 3.4 Simulation Data for Adder Circuit

In the "one" case, the transient analysis time taken in all three cases is reduced due to lesser activity in the circuit. This is because **SPICE2** has latency exploitation at the device level, i.e., if the solution has not changed from the previous time point, the nonlinear devices are not linearized, and the previous time point results are used. **Also,** since there is less activity in the circuit, the step size taken **by** the program increases. These two facts account for the decrease in transient analysis time in SPICE2. In **SLATE,** it may be noted that the latency exploitation scheme starts paying off from the very beginning. This is due to the fact that the circuits have more latency (i.e., from Table 3.3(a) latency exploitation is from **25.5%** to 40.8%). The input data deck for this example is included in the Appendix (sec. **A.10)** at the end of the thesis.

**Z..~** .. **-.**

**36**

 $\mathcal{L}$ 

έť,

 $\frac{1}{2}$ 

#### APPENDIX

#### **USER'S GUIDE TO SLATE**

ه:

**SLATE (a** Simulator with Latency and Tearing) is an electronic circuit simulation program that was originally developed from SPICE2 **by** Ping Yang of The Coordinated Science Laboratory and the Department of Electrical Engineering at The University of Illinois **[5]** and later modified **by** Ping Yang at the Central Research Laboratory of Texas Instruments. **SLATE** is particularly well suited for the simulation of Large Scale Integrated (LSI) circuits due to the implementation of algorithms which exploit the repetitiveness and latency properties in these circuits. Exploitation of these properties provides savings in the storage requirements and computation time, the two very important resources for LSI circuit simulators. Circuits simulated may contain resistors, capacitors, inductors, mutual inductors, independent voltage and current sources, four types of dependent sources, and the four most common semiconductor devices: diodes, BJT's, JFET's, and MOSFET's. **SLATE** has built-in models for the semiconductor devices, and the user need specify only the pertinent model parameter values. The model for the **BJT** is based on the integral charge model of Gummel and Poon **[8];** however, if the Gummel-Poon parameters are not specified, the model reduces to the simpler Ebers-Moll model. In either case, charge storage effects and ohmic resistances may be included. The diode model can be used for either junction diodes or Schottky barrier diodes. The **JFET** model is based on the **FET** model of Shichman and Hodges **[l?].** The **MOSFET -**>model is a modified Shichman and Hodges model developed **by** Ping Yang

**(6], (7].** The model is charge conserving with short channel and subthreshold effects built into it.

**A.l. Types of** Analysis

# **A.1.1. DC** analysis

The dc analysis portion of **SLATE** determines the **dc** operating point **of** the circuit with capacitors opened and inductors shorted. **A** dc analysis is automatically performed prior to a transient analysis to determine the transient initial conditions. The dc analysis can also **be** used to generate **dc** transfer curves: a specified independent voltage or current source is stepped over a user-specified range and the **dc** output variables are stored for each sequential source value. The **dc** analysis options are specified on the **.DC** and **.OP** control cards.

If one desires to see the small-signal models for nonlinear devices in conjunction with a transient analysis operating point, then the **.OP** card must **be** provided. The **dc** bias conditions will **be** identical for each case, but the more comprehensive operating point information is not available to **be** printed when transient initial conditions are computed.

# A.1.2. Transient analysis

The transient analysis portion of **SLATE** computes the transient output variables as a function of time over **a** user specified time

**!r. -.** . ... **,** . . . . **.** . **.**. . . . . . . . . .. . **.** . . . .. . **..** . . . **.. .**

ъĒ  $\pmb{\mathcal{A}}$ 

 $\vec{\bullet}$ 

÷,

 $\ddot{\phi}$  $\frac{1}{2}$ 

 $\ddot{\ddot{\mathbf{z}}}$ 

 $\mathbf{r}$ 

V, ÷ſ

.

interval. The initial conditions are automatically determined **by** a dc analysis. **All** sources which are not time dependent (for example, power **supplies)** are set to their dc value. The transient time interval is specified on the .TRAN card.

# **A.1.3.** Analysis at different temperatures

**All** input data for **SLATE** are assumed to have been measured at **27 deg C (300 deg** K). The simulation also assumes a nominal temperature of **<sup>U</sup>!27 deg C.** The circuit can **be** simulated at other temperatures **by** using a **.TEP** control line.

# A.2. Convergence

3

q

D

÷

 $\ddot{\cdot}$ 

÷ŧ

Both dc and transient solutions are obtained **by** an iterative process which is terminated when both of the following conditions hold:

- **T**<br><sup>2</sup> 1) The nonlinear branch currents converge to within a tolerance of **0.1** percent or **1** picoamp **(1.OE-12** Amp), whichever is larger.
	- 2) The node voltages converge to within a tolerance of **0.1** percent or **1** microvolt **(1.OE-6** Volt), whichever is larger.

Although the algorithm used in **SLATE** has been found to **be** very reliable, in some cases it will fail to converge to a solution. When this failure occurs, the program will print the node voltages at the last iteration and terminate the **job.** In such cases, the node voltages that **are** printed are not necessarily correct or even close to the correct solution.

**\* .. .,.**

Failure to converge in the dc analysis is usually due to an error in specifying circuit connections, element values, or model parameter values. Regenerative switching circuits or circuits with positive **feedback** probably will not converge in the dc analysis unless the OFF option is used for some of the devices in the feedback path, or the .FORCE card is used to force the circuit to converge to the desired state.

# A.3. Input Format

 $\ddot{\bullet}$ 

The input format for **SLATE** is **of** the free format type. Fields on a card are separated **by** one or more blanks, a comma, an equal **(=)** sign, or **a** left or right parenthesis; extra spaces are ignored. **A** card may **be "'-.** continued **by** entering a **+** (plus) in column **1** of the following card; **SLATE** continues reading beginning with column 2.

**A** name field must begin with **a** letter **(A** through Z) and cannot contain any delimiters. Only the first eight characters of the name are used.

**A** number field may **be** an integer field **(10,** -20), a floating point field (3.14159), either an integer or floating point number followed **by** an integer exponent **(3E-11,** 1.25E4), or either an integer or a floating point number followed **by** one of the following scale factors:

> t=1E12 g=1E9 meg=1E6 k=1E3 mil=25.4E-6 m=lE-3 u=lE-6 nilE-9 **p-iE-12 f=lE-15**

**"." ) \*; ,\* ¢ 'Z .".".' . -7 ." ..¢ " " .-" . .". -..... " " ." " : "**

40

É,

 $\zeta^2$  $\frac{1}{2}$ 

 $\mathcal{L}_{\mathcal{A}}$ 

Letters immediately following a number that are not scale factors are ignored, and letters immediately following a scale factor are ignored. Hence, **10,** 10V, 10VOLTS, and 10HZ all represent the same number, and **M, MA, MSEC,** and **IMJOS** all represent the same scale factor. Note that **1000, 1000.0, lE3, 1.0E3,** and 1K all represent the same number.

# A.4. Circuit Description

**. ;**

톸  $\cdot$  1

R

ņ

۰,

18

The circuit to **be** analyzed is described to **SLATE by** a set of element cards, which define the circuit topology and element **•** .values, and a set of control cards, which define the model parameters and the run controls. The first card in the input deck must **be** a title card, and the last card must **be** a **.END** card. The order **of** the remaining cards is arbitrary (except, of course, that continuation cards must immediately follow the card being continued).

Each element in the circuit is specified **by** an element card that  $\hat{A}$  contains the element name, the circuit nodes to which the element is connected, and the values of the parameters that determine the electrical characteristics of the element. The first letter of the element name specifies the element type. The format for the **SLATE** element types **is** given in what follows. The strings XXXXXXI, YYYYYYY, **and** ZZZZZZZ denote arbitrary alphanumeric strings. For example, a resistor name must begin with the letter R and can contain from one to eight characters. Hence, R, Ri, RSE, ROUT, and R3AC2ZY are valid resistor names. Data fields that are enclosed in lt **<'** and **gt** *')'*

 $\mathcal{C}_{\mathbf{r}}$  $\frac{1}{2}$ Ń,  $\frac{1}{2}$  $\mathcal{C}_{\mathbf{a}}$  $\mathcal{L}_{\mathcal{A}}$ 

 $\ddot{\cdot}$ 

signs are optional. All indicated punctuation (parentheses, equal signs, etc.) are required. With respect to branch voltages and currents, SLATE uniformly uses the associated reference convention (current flows in the direction of voltage drop).

Nodes must be nonnegative integers but need not be numbered sequentially. The datum (ground) node must be numbered zero. Each node in the circuit must have a dc path to ground. Every node must have at least two connections except for MOSFET substrate nodes (which have two internal connections anyway).

A.5. Title Card; Comment Cards; and End Card

A.5.1. Title card

Examples:

#### DYNAMIC BOOTSTRAP CIRCUIT

This card must be the first card in the input deck. Its contents are printed as the heading for each section of output.

 $A.5.2.$  End card

Examples:

.END

This card must always be the last card in the input deck. Note

**.** "

**BARRA** 

that the period is an integral part of the name.

**• A.5.3.** Comment card

General Form

 $*$   $\langle$ any comment $\rangle$ 

 $\hat{\Sigma}$  **Examples:** 

- \* **STAGE ONE OF RIPPLE CARRY ADDER**<br>  $\frac{1}{2}$  **\* MAX** THE FORCE BE WITH MY CIRCUIT
	- MAY **THE** FORCE BE WITH MY CIRCUIT

The asterisk in the first column indicates that this card is **a** comment card. Comment cards may **be** placed anywhere in the circuit description.

**A.6.** Element Cards

r **A.6.1.** Resistors

General form

RXIXIX **N1 N2 VALUE**

**.4 "'** Examples:

**R1 1** 2 **100 6; 6; R1 1 2 100**<br>**RC1 12 17 1K** 

> **Ni** and **N2** are the two element nodes. **VALUE** is the resistances (in ohms) and may **be** positive or negative but not zero.

43

وموالية المتراكد والمناور والمتراكز والمناور

- **-- -;..** b **--; " - - -. i. -.- - .\* b** *T* **-Z-**

A.6.2. Capacitors and inductors

General form

CXXXXXXX N+ N- VALUE <IC=INCOND> LYYYYYYY N+ N- VALUE <IC=INCOND>

Examples:

CBYP 13 0 1UF COSC 17 23 10U IC=3V **LLINK 10 12 1UH** LSHUNT 2 3 5U IC=10.5MA

 $N^+$  and  $N^-$  are the positive and negative element nodes, respectively. VALUE is the capacitance in Farads or inductance in Henries. The (optional) initial condition is the initial (time-zero) value of capacitor voltage (in volts) or initial (time-zero) value of inductor current (in amperes) that flows from N+, through the inductor, to N-. Note that the initial conditions (if any) apply 'only' if the UIC option is specified on the .TRAN card.

Nonlinear capacitors and inductors can be described as ;

General form

CXXXXXX N+ N- POLY CO C1 C2 ...  $\langle$ IC=INCOND> LYYYYYY N+ N- POLY LO L1 L2 ...  $\langle$ IC=INCOND>

CO C1 C2 ... (and L0 L1 L2 ...) are the coefficients of a polynomial describing the element value. The capacitance is expressed as a function of the voltage across the element, while the inductance is a  $\mathbb{C}$ 

ر<br>پنڊ

 $\ddot{\ddot{\zeta}}$ 

t.

ы

function of the current through the inductor. The value is computed as

value=C0+C1\*V+C2\*V\*\*2+...  $value = L0 + L1*I + L2*V**2+...$ 

where V is the voltage across the capacitor and I is current through the inductor.

A.6.3. Coupled mutual inductors

General form

# **KXXXXXXX** LYYYYYYY LZZZZZZZ **VALUE**

Examples:

KIG **LAA** LBB **0.99** KLlL2 Li L2 **0.8**

LYYYYYY and LZZZZZZZ are the names of the two coupled inductors, and **VALUE** is the coefficient of coupling, K, which must be greater than **0** and less than or equal to **1.** Using the 'dot' convention, place a 'dot' on the first node of each inductor.

### A.6.4. Linear dependent sources

**SLATE** allows circuits to contain linear dependent sources characterized **by** any of the four equations

 $i=g^{\frac{1}{2}}v$  v=e<sup>#</sup>v  $i=f^{\frac{1}{2}}i$  v=h<sup>#</sup>i

where  $g$ ,  $e$ ,  $f$ , and h are constants representing transconductance,

voltage gain, current gain, and transresistance, respectively.

A.6.4.1. Linear voltaxe controlled current sources

General form

**GXXXXXXX N+ N- NC+ NC- VALUE**

Examples:

**Gi** 2 **0 5 0 0.1MOHO**

**N+** and **N-** are the positive and negative nodes, respectively. Current flow is from the positive node, through the source, to the negative node. **NC+** and **NC-** are the positive and negative controlling nodes, respectively. **VALUE** is the transconductance (in mhos).

### A.6.4.2. Linear voltage controlled voltage sources

General form

EXXXXXXX **N+ N- NC+ NC- VALUE**

Examples:

**El** 2 **3** 14 **1** 2.0

**N+** is the positive node, and **N-** is the negative node. **NC+** and **NC**are the positive and negative controlling nodes, respectively. **VALUE** is the voltage gain.

**t~l ,,**

 $\frac{1}{2}$ 

 $\mathbb{Z}^*$ 

 $\overline{a}$ 

Ŵ

# A.6.4.3. Linear current controlled current sources

General form

FXXXXXXX **N+ N- VNAM VALUE**

Examples:

**F1 13 5 VSENS 5**

**N+** and **N-** are the positive and negative nodes, respectively. Current **flow** is from the positive node, through the source, to the negative node. **VNAM** is the name of a voltage source through which the controlling current flows. The direction of positive controlling current flow is from the positive node, through the source, to the negative node of **VNAM. VALUE** is the current gain.

# **S'.** A.6.4.4. Linear current controlled voltage sources

General form

HIfXXXX **N+ N- VNAM VALUE**

Examples:

**N+** and **N-** are the positive and negative nodes, respectively. **VNAMd** is the name of a voltage source through which the controlling current flows. The direction of positive controlling current flow is from the positive node, through the source, to the negative node of **VNAM. VALUE**

**<sup>-..</sup> HX 5 17** VZ 0.5K

is the transresistance (in ohms).

**A.6.5.** Independent sources

General form

VXXXXXXX N+ N- <<DC> DC/TRAN VALUE> IYYYYYYY N+ N- << DC DC/TRAN VALUE>

Examples:

**VCC 10 0 DC 6 VMEAS** 12 **9**

**N+** and **N-** are the positive and negative nodes, respectively. Note that voltage sources need not be grounded. Positive current is assumed to flow from the positive node, through the source, to the negative node. **A** current source of positive value will force current to flow from the **N+** node, through the source, and into the **N-** node. Voltage sources, in addition to being used for circuit excitation, are the ammeters' for **SLATE,** that is, zero valued voltage sources may be **-** inserted into the circuit for the purpose of measuring current. They - **-** will, of course, have no effect on circuit operation since they represent short circuits.

DC/TRAN is the dc and transient analysis value of the source. **If** the source value is zero both for dc and transient analyses, this value may **be** omitted. If the source value is time-invariant (e.g., a power **-I** supply), then the value may optionally **be** preceded **by** the letters **DC.**

**V . \*. ." "** 

 $\mathcal{I}$ 

 $\frac{1}{\sqrt{2}}$ 

÷.

 $\frac{1}{2}$ 

÷,  $\Lambda$ 

 $\mathbf{r}$ 

Any independent source can be assigned a time-dependent value for transient analysis. If a source is assigned a time-dependent value, the time-zero value is used for **dc** analysis. There are four independent source functions: pulse, exponential, piece-wise linear, and sinusoidal. If parameters other than source values are omitted or set to zero, the default values shown will be assumed. **(TSTEP** is the printing increment and TSTOP is the final time (see the .TRAN card for explanation) **).**

Pulse: **PULSE(V1** V2 TD TR TF **PW** PER)

Examples:

VIN **3 0 PULSE(-5 5 iNS iNS iNS 50NS lOONS)**

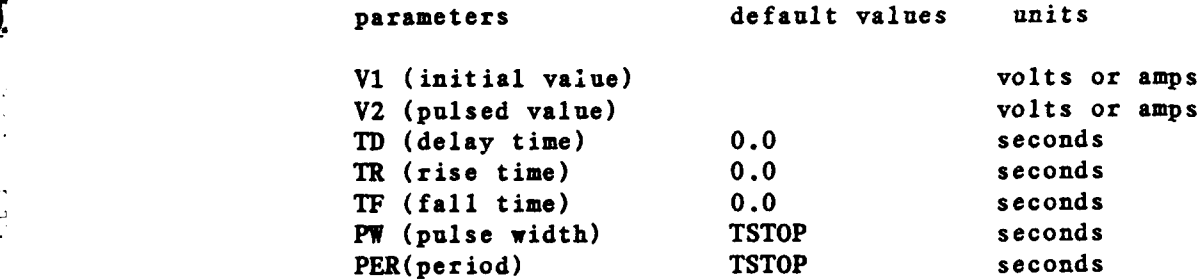

**A** single pulse so specified is described **by** the following table:

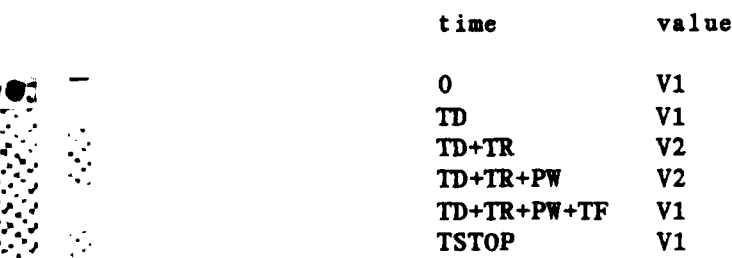

Intermediate points are determined **by** linear interpolation. **6**

# **Exponential: EXP(V1 V2 TD1 TAU1 TD2 TAU2)**

Examples:

VIN **3 0** EXP(-5 **0 2NS 30NS 60NS 40NS)**

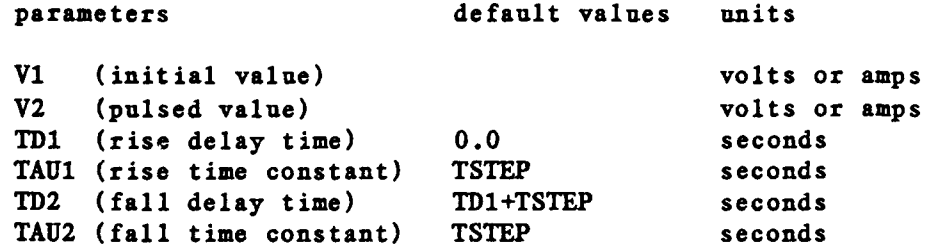

The shape of the waveform is described **by** the following table:

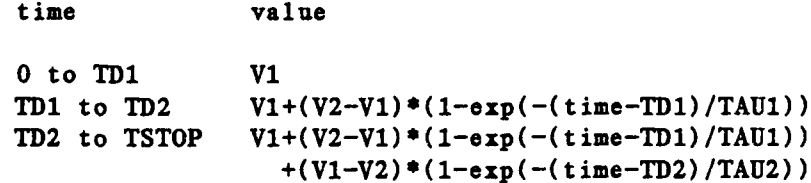

Piece-Wise Linear: PWL(T1 V1 **<T2** V2 **T3** V3 T4 V4 **...>)**

Examples:

VCLOCK **7 5** PWL(0 **-7 1ONS -7 11NS -3 17NS -3 18NS -7 SONS -7)**

Parameters and default values

**.** Each pair of values (Ti, **Vi)** specifies that the value of the source is Vi in volts or amps) at time=Ti. The value of the source at intermediate **.** values of time is determined **by** using linear interpolation on the input values

**-o\*1 ,**

Sinusoidal: SIN(VO VA FREQ TD **THETA)**

**50**

 $\mathcal{O}^{\mathcal{A}}$ ۳

 $\frac{1}{2}$ 

:€

 $\mathcal{L}_{\mathcal{A}}$ 

 $\frac{1}{\sqrt{2}}\sum_{i=1}^{n} \left( \frac{1}{\sqrt{2}}\right)^{i} \left( \frac{1}{\sqrt{2}}\right)^{i} \left( \frac{1}{\sqrt{2}}\right)^{i} \left( \frac{1}{\sqrt{2}}\right)^{i} \left( \frac{1}{\sqrt{2}}\right)^{i} \left( \frac{1}{\sqrt{2}}\right)^{i} \left( \frac{1}{\sqrt{2}}\right)^{i} \left( \frac{1}{\sqrt{2}}\right)^{i} \left( \frac{1}{\sqrt{2}}\right)^{i} \left( \frac{1}{\sqrt{2}}\right)^{i} \left( \frac{1}{\sqrt$ 

Examples:

 $\mathcal{L}_{\mathcal{L}}$ 

Đ

YIN **3 0** SIN(0 **5 100MEG iNS lElO)**

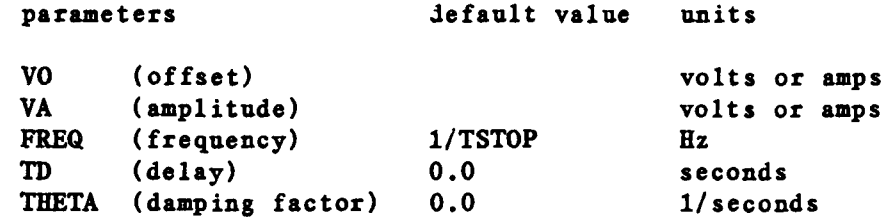

The shape of the waveform is described **by** the following table:

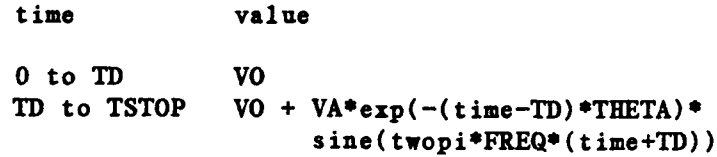

#### **A.7.** Semiconductor Devices

The elements that have been described to this point typically require only a few parameter values to specify completely the electrical characteristics of the element. However, the models for the four semiconductor devices that are included in the **SLATE** program require many parameter values. Moreover, many devices in a circuit often are defined **by** the same set of device model parameters. For these reasons, a set of device model parameters is defined on a separate .MODEL card and assigned a unique model name. The device element cards in **SLATE** then reference the model name. This scheme alleviates the need to specify all of the model parameters on each device element card.

Each device element card contains the device name, the nodes to which the device is connected, and the device model name. In addition,

other optional parameters may **be** specified for each device: geometric 4 factors and an initial condition.

The area factor used on the diode, BIT and **JFET** device card determines the number of equivalent parallel devices of a specified model. The affected parameters are marked with an asterisk under the heading 'area' in the model descriptions below. Several geometric factors associated with the channel and the drain and source diffusions can be specified on the **MOSFET** device card.

Two different forms of initial conditions may be specified for devices. The first form is included to improve the dc convergence for circuits that contain more than one stable state. If a **device is** specified OFF, the dc operating point is determined with the terminal voltages for that device set to zero. After convergence is obtained, the terminal voltages are no longer held at zero and the program continues to iterate to obtain the exact value for the terminal voltages. If a circuit has more than one dc stable state, the OFF option can be used to force the solution to correspond to a desired state. **If** a device is specified OFF when in reality the device is conducting, the program will still obtain the correct solution (assuming the solutions converge) but more iterations may be required. The **.INITIAL** card serves a similar purpose as the OFF option. The .INITIAL option is easier to apply and is the preferred means to aid convergence.

The second form of initial conditions is specified for use with the transient analysis. These are true 'initial conditions' as opposed to the convergence aids above. See the description of .TRAN card for a

'-~~~~~~.................'.', **..** .-.......... " **-"• .... ... ... , .. .. .,**

 $\mathbf{A}$ 

 $\ddot{ }$ 

-1

न

detailed explanation of initial conditions.

# **A.7.1.** Device element cards

**A.7 .1.1.** Junction diodes

General form

DXXXXXX N+ N- MNAME <AREA> <OFF> <IC=VD>

Examples:

**DOUT 7 8 DIODE1**

**DIN 3 7** DMOD 2.0 IC=0.3

**N+** and **N-** are the positive and negative **nodes,** respectively. **MNAME** is the model name, AREA is the area factor, and OFF indicates an (optional) starting condition on the device for dc analysis. **If** the area factor is omitted, a value of 1.0 is assumed. The (optional) initial condition specification using IC=VD is intended for use with the UIC option on the .TRAN card, when a transient analysis is desired starting from other than the quiescent operating point.

# **A.7.1.2.** Bipolar junction transistors (BJTs)

General form

**QXXXXXXX** NC NB NE <NS> MNAME <AREA> <OFF> <IC=VBE, VCE> Examples:

> **-,' .** *Q5* **10** 20 30 **MOD** IC=0.8,0.5 **Q O 15 25 35** 20 **MOD1**

**NC, NB,** and **NE** are the collector, base, and emitter nodes, respectively. **NS** is the (optional) substrate node. If unspecified, **""** . ground is used. **MNANE** is the model name, AREA is the area factor, and OFF indicates an (optional) initial condition on the device for the dc analysis. If the area factor is omitted, a value of **1.0** is assumed. The (optional) initial condition specification using IC=VBE,VCE is intended for use with the UIC option on the **.TRAN** card, when a transient analysis is desired starting from other than the quiescent operating point.

# **A.7.I.3.** Junction field effect transistors (IFETs)

General form

أتوال فالمستقبل والمراكب والمراكب والمستقبل والمستقبل والمستقبل والمستقبل

**JXXXXXX ND NG NS MNAME <AREA> <OFF> <IC=VDS, VGS>** Examples:

**J1 1 2 3 JMOD1** OFF

**ND, NG,** and **NS** are the drain, gate, and source nodes, respectively. **-NAME** is the model name, AREA is the area factor and OFF indicates an (optional) initial condition on the device for dc analysis. If the area factor is omitted, a value of **1.0** is assumed. The (optional) initial condition specification, using IC=VDS, VGS is intended for use with the **@O1 UIC** option on the **.TRAN** card, when a transient analysis is desired starting from other than the quiescent operating point.

።<br>በአብዛኛ አንድ የሚያደርግ የሚገኝ በአብዛኛ አንድ የሚገኝ አንድ አስመልክ የሚገኝ አንድ አስመልክ የሚገኝ አንድ የሚገኝ አንድ የሚገኝ የሚገኝ የሚገኝ የሚገኝ የሚገኝ አንድ አ

*54*

1

 $\bullet$ 

 $\mathbb{Z}$ 

Ň,

۰ø

 $\mathcal{A}$ 

T  $\mathbb{Z}$ 

 $\cdot$  .

General form

iIXXXXIX **ND NG NS NB MNAME** <L=-VAL> (W=VAL> **(AD=VAL> (AS=VAL>**

\* **+ <ASD=VAL> <ASS=VAL>** <RDD=VAL> **+** (RSS=VAL> **<CGS=VAL> (CGD=VAL> + (CGB-VAL>** <OFF) (IC=VDS,VGS,VBS>

Examples:

**-. %**

 $\ddot{\phantom{0}}$ 

I

 $\mathsf{C}$ 

نت

 $\ddot{\cdot}$ 

Ñ.  $\cdot$  1

> **MIN 24 2 0 20 TYPE1** MLD 2 **17** *6* 10OMODM **L=5** W=2 iPT 2 *16 6* 10OMODM *5* 2 **U10** 2 **9 3 0 XODi** L-10 W=5 **AD=100 AS=100** ASD=40 **ASS=40 M1** 2 **9 3 0 MOD1 10** *5* 2 2

**ND, NG, NS,** and **NB** are the drain, gate, source, and bulk (substrate) nodes, respectively. **MNAME** is the model name. L and W are the channel length and width, in microns or mils. **AD** and **AS** are the r areas of the drain and source diffusion windows, while **ASD** and **ASS** are the **areas** of the drain and source sidewalls. The areas can **be** specified in micron<sup>2</sup> or mil<sup>2</sup>. Figure A.1 shows the geometrical dimensions of a **MOSFET** device.The keyword MICRON or IL can **be** used to specify micron or ail, respectively, on the .MODEL card. The default unit is micron. RDD and RSS represent the equivalent drain and source resistances. These resistances can **be** computed internally **by SLATE,** using the formula RXX =  $RX^*AX/(W-WR)^2$ , where RX stands for RS and RD which are sheet resistances specified on the .MODEL card or the user may specify RSS and RDD on the **MOSFET** element card if the above does not correctly model the resistances. OFF indicates an (optional) initial condition on the

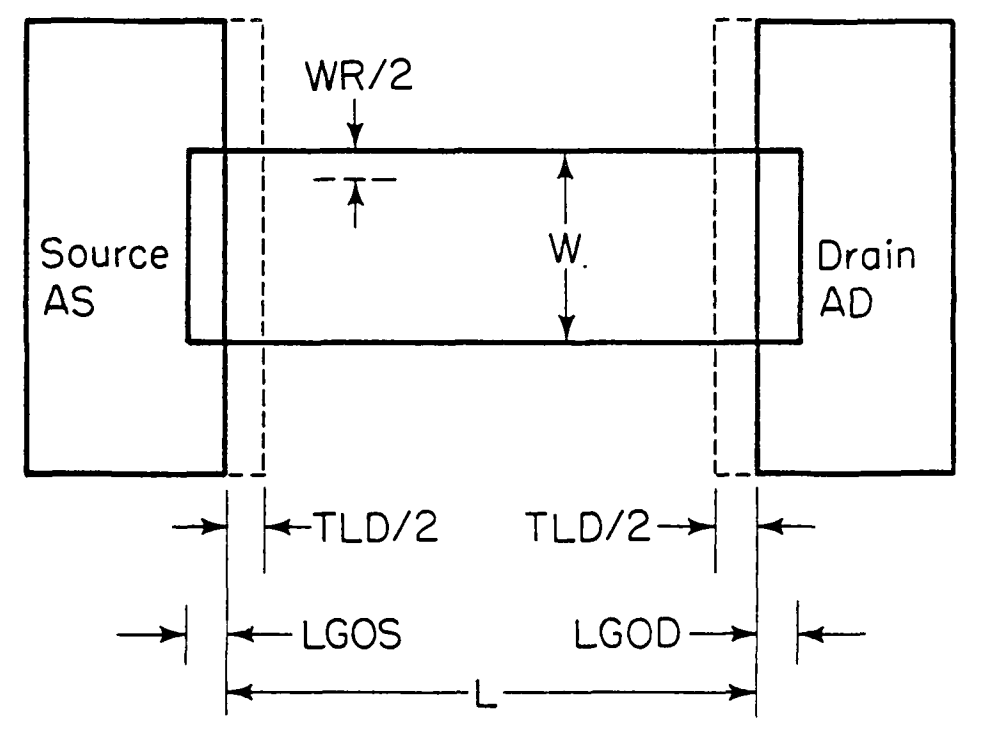

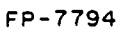

Figure A.1 MOSFET Geometrical dimensions

56

 $\bullet$ 

 $\tilde{\phantom{a}}$  $\frac{1}{\sqrt{2}}$ 

 $\ddot{=}$ 

1

人名英格兰人姓氏克拉森

 $\ddot{\phantom{0}}$ 6

device for **dc** analysis. The (optional) initial condition specification using IC=VDS, VGS, VBS is intended for use with the UIC option on the **.TRAN** card, when **a** transient analysis is desired starting from other than the quiescent operating point.

- - - - **- M** *T 7 1 .* - . - -

**A.1.2.** MODEL card

General form

.MODEL **MNAME TYPE(PNAMEl=PVALl PNAME2=PVAL2 ... )**

Examples:

.MODEL **LOAD1 NMOS** VTO=-2 KP=lE-5 BE=.52 COX=lF

The .MODEL card specifies a set of model parameters that will **be "** used **by** one or more devices. **MNAME** is the model name, and TYPE is one of the following seven types:

> **NPN NPN BfT** model **PNP PNP BJT model D** diode model **NIF** N-channel **IFET** model **PJF** P-channel **JFET** model **NUMOS** N-channel **MOSFET** model PMOS P-channel **MOSFET** model

Parameter values are defined **by** appending the parameter name, as given below for each model type, followed **by** an equal sign and the parameter value. Model parameters that are not given a value are assigned the default values given below for each model type.

# **A.7.2.1.** Diode model

The dc characteristics **of** the diode are determined **by** the parameters IS and **N.** An ohmic resistance, RS, is included. Charge storage effects are modeled **by** a transit time, **TT,** and a nonlinear depletion layer capacitance which is determined **by** the parameters **CJO,** PHI, and M. The temperature dependence of the saturation current is defined **by** the parameters **EG,** the energy-gap and PT, the saturation current temperature exponent. The equation is as follows;

 $IS(T) = IS(TNOM)*EXP(EG*(T/TNOM-$ 

**-)\*Q/(N\*K\*T) )\*(T/TNOM)\*\*(PT/N)**

**,.** Table **A.1** list the model parameters for the diode.

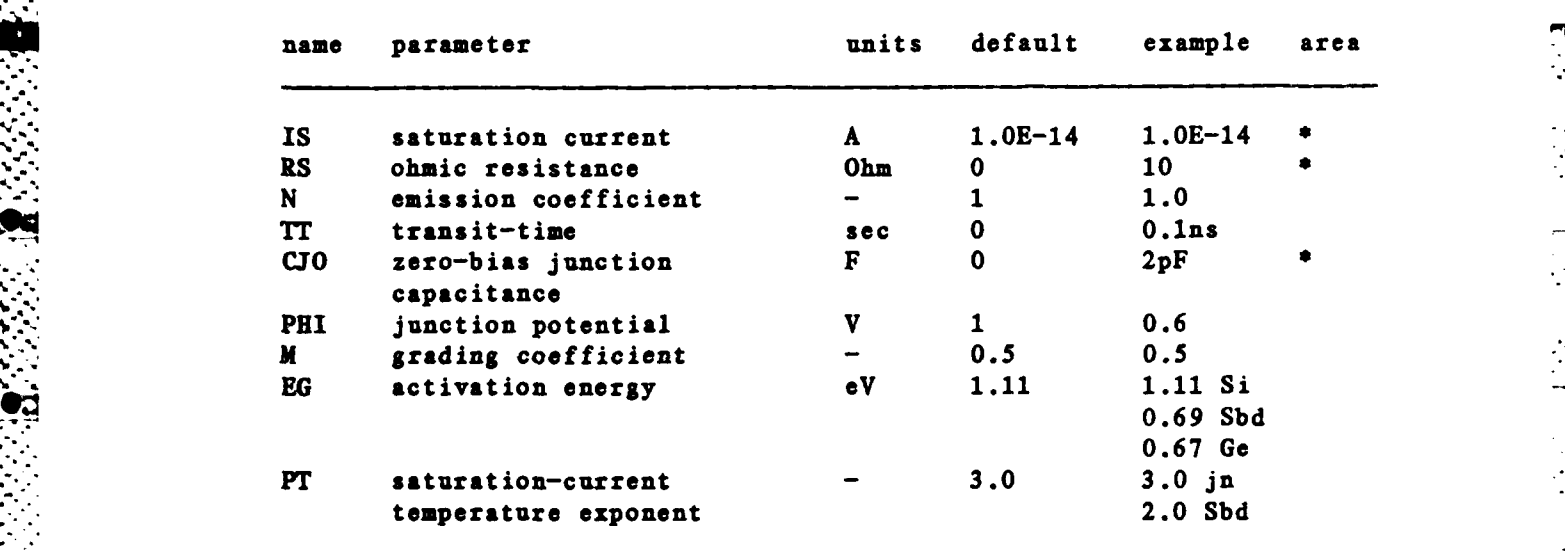

**O -4**

#### Table **A.l** Diode Model Parameters

 $\mathcal{L}_{\mathcal{A}}$  $\pmb{\ast}$ 

 $\blacksquare$ 

 $\mathbb{C} \P$ 

 $\overline{\mathbf{u}}$  $\mathcal{L}$ 

 $\mathcal{L}$ 

 $\mathbf{L}$ 

# A.1.2.2. BJT model

Ŋ

K

The bipolar junction transistor model in SLATE is an adaptation of the integral charge control model of Gummel and Poon [8]. This modified Gummel-Poon model extends the original model to include several effects at high bias levels. The model will automatically simplify to the simpler Ebers-Moll model when certain parameters are not specified. The parameter names used in the modified Gummel-Poon model have been chosen to be more easily understood by the program user and to reflect better both physical and circuit design thinking.

The dc model is defined by the parameters IS, BF, NE, C2, and IK which determine the forward current gain characteristics, IS, BR, NC, C4, IKR, which determine the reverse current gain characteristics, and VA and VB which determine the output conductance for forward and reverse regions. Three ohmic resistances RB, RC, and RE are included. **Base** charge storage is modeled by forward and reverse transit times, TF and TR, and nonlinear depletion layer capacitances which are determined by CJE, PE, and ME for the B-E junction, CJC, PC, and MC for the B-C junction and CCS, for the C-S (Collector-Substrate) junction. **The** temperature dependence of the saturation current, IS, is determined by the energy-gap, EG, and the saturation current temperature exponent, PT. The model parameters for the BJT are listed in Table A.2. The temperature dependences are defined by the following equations;

IS(T) = IS(TNOM)\*EXP(EG\*(T/TNOM-1)\*Q/(K\*T))\*(T/TNOM)\*\*PT

 $C2(T) = C2(TNOM) * (IS(TNOM) / IS(T)) ** (1-1/NE)$ 

 $C4(T) = C4(TNOM)*(IS(TNOM)/IS(T))**(1-1/NC)$ 

**60**

m

 $\ddot{\phantom{0}}$ 

وأحاد والمعارضة والمتعارف

Ē

فتختلطتك

# Table A.2 **BJT** Model Parameters

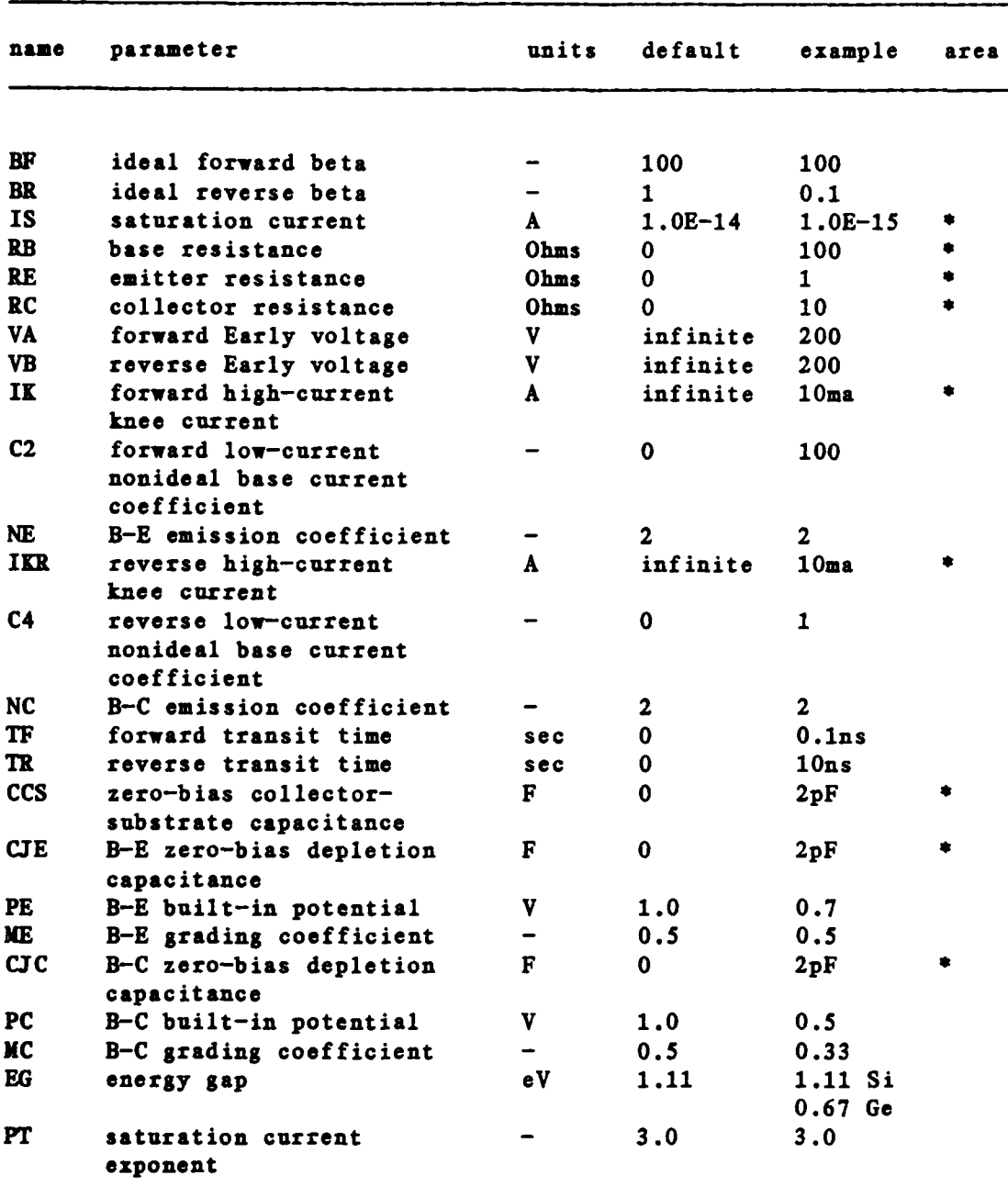

• **PARTICULAR ENGINEERING CONTROL** 

ñ

|<br>|<br>|

 $\overline{\mathbf{A}}$ 

I.

**TANK** 

**CARDS** 

#### **1A.1.2.3. JFET** model

\* **."** -capacitance

**-** \* \*- .\*

The **IFET** model is derived from the **FET** model of Shichman and Hodges **(17]. Table A.3** list the model parameters for tle **JFET.** The dc the state of the characteristics are defined by the parameters VTO and BETA, which determine the variation of drain current with gate voltage, LAMBDA, which determines the output conductance, and IS,the saturation current of the two gate junctions. Two ohmic resistances, RD and RS, are included. Charge storage is modeled **by** nonlinear depletion layer capacitances for both gate junctions which vary as the  $-1/2$  power of junction voltage and are defined **by** the parameters **CGS, CGD,** and **PB. - .** \*The temperature dependence of the saturation current,IS, is defined **by** the following equation;

**e° .\*** - - -- ... . **n r r**

 $IS(T) = IS(TNOM)*EXP(1.11*(T/TNOM-1)*Q/(K*T))$ 

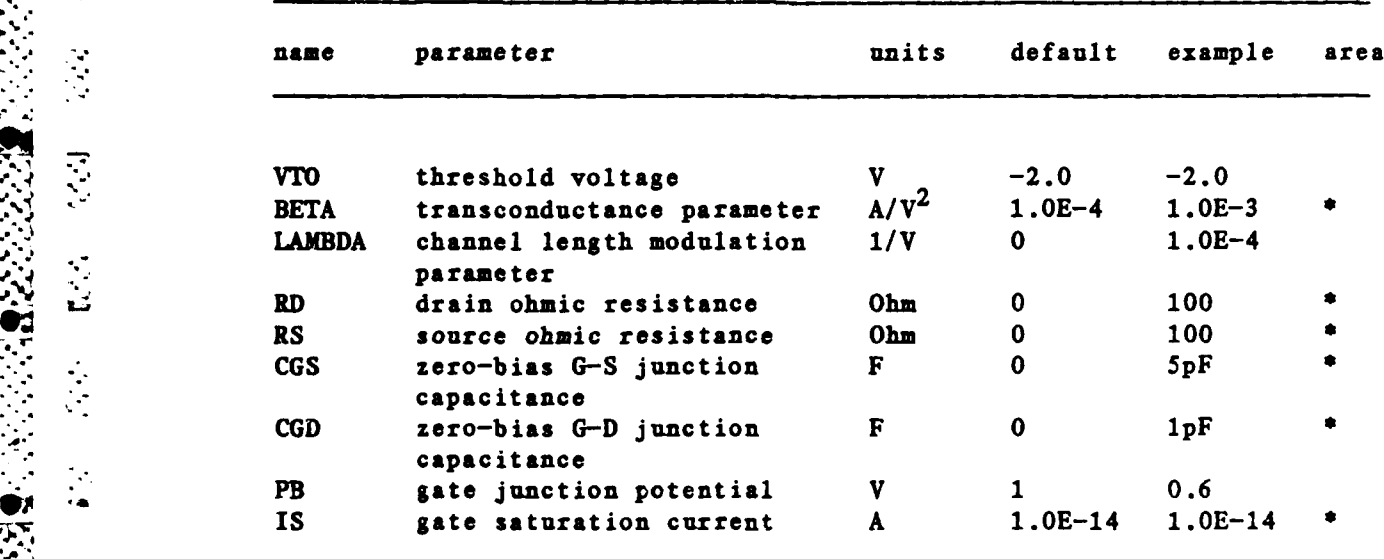

#### Table **A.3 SFET** Model Parameters

# A.7.2.4. **MOSFET** model 4

The dc characteristics of the MOSFET are defined **by** the device parameters VTO, KP, LAMBDA, **THETA,** PHI and BE. VTO is positive for enhancement mode and negative for depletion mode N-channel and P-channel devices. The short channel effects are modeled **by** the ALPHA, **DE,** and **GAIMA** parameters, and the subthreshold current is defined **by** parameters KPS and **NG.** Charge storage is modeled **by** three constant capacitors, **CGS, CGD,** and CFR, which represent overlap and fringing capacitances, **by** the nonlinear thin-oxide capacitance which is distributed among the gate, source, drain, and bulk regions, and **by** the nonlinear depletionlayer capacitances for both substrate junctions, divided into bottom and periphery, which vary as the M and **MS** power of junction voltage respectively, and are determined **by** the parameters CBD, **CBS,** KPN, M, **MS** and PB. Table A.4 list the model parameters for the **MOSFET.** The temperature dependence of the parameters **N, IS,** KP, KPS, and **VTO** are defined as follows;

 $N(T) = 5.884E+15*EXP(-0.555*Q/K*T)*T*1.5$ 

 $IS(T) = IC(TNOM)*(T/TNOM)**3*EXP(1.11*(T/TNOM-1)*Q/K*T)$ 

 $KP(T) = KP(TNOM)*(T/TNOM)*+TCKP$ 

 $KPS(T) = KPS(TNOM) * (T/TNOM) * * (1.5+TCKP)$ 

**\*-L. -".**

 $VTO(T) = VTO(TNOM) + TCVT*(T-TNOM)$ 

**62**

T,

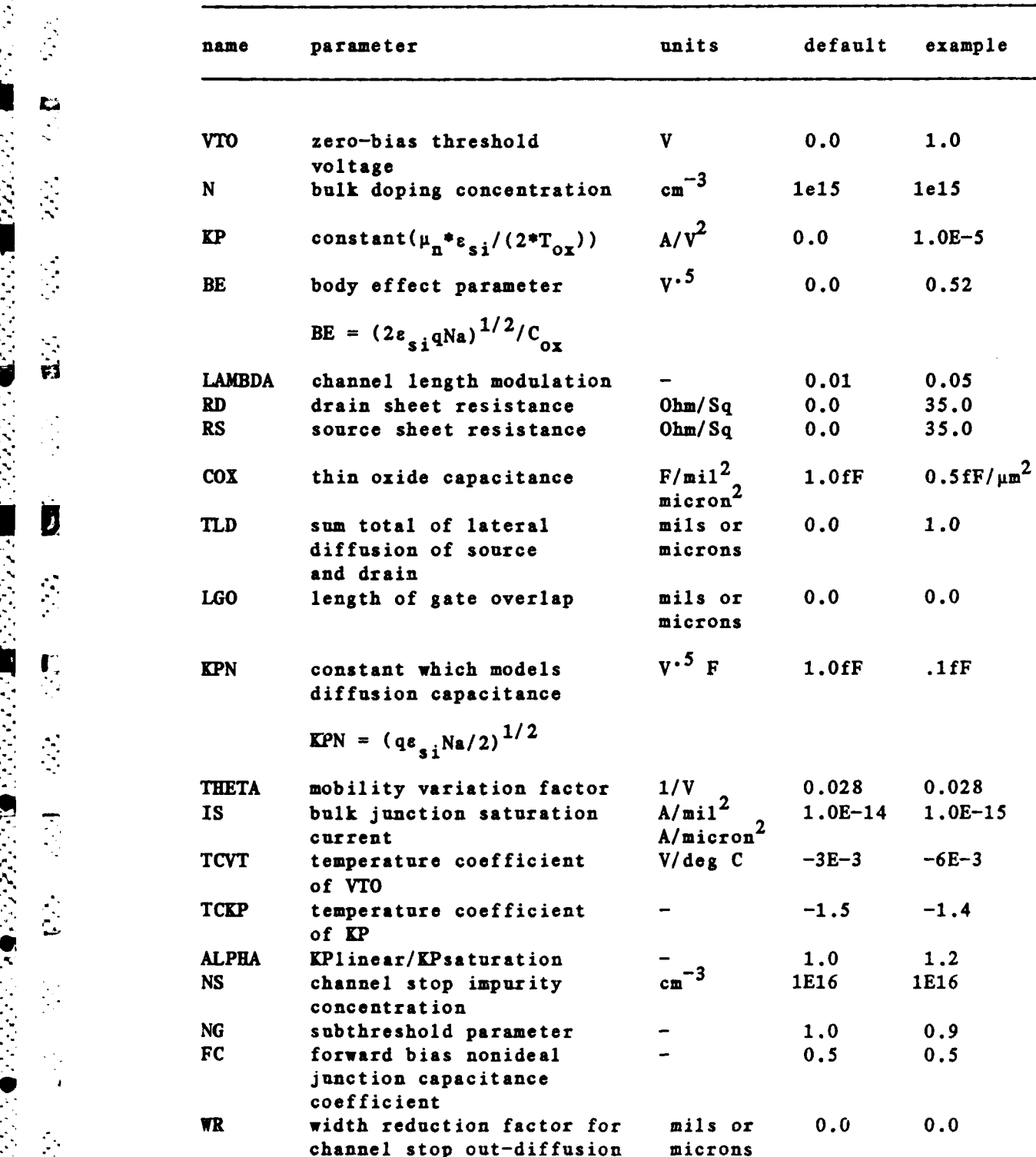

 $\label{eq:2} \mathcal{L}^{\text{max}}(\mathcal{L}^{\text{max}}_{\text{max}},\mathcal{L}^{\text{max}}_{\text{max}})$ 

 $\mathcal{O}(\mathcal{E})$  .

 $\label{eq:1} \mathbf{A}^{(1)}\mathbf{A}^{(2)}\mathbf{A}^{(3)}\mathbf{A}^{(4)}\mathbf{A}^{(5)}\mathbf{A}^{(6)}\mathbf{A}^{(6)}\mathbf{A}^{(6)}\mathbf{A}^{(6)}\mathbf{A}^{(6)}\mathbf{A}^{(6)}\mathbf{A}^{(6)}\mathbf{A}^{(6)}\mathbf{A}^{(6)}\mathbf{A}^{(6)}\mathbf{A}^{(6)}\mathbf{A}^{(6)}\mathbf{A}^{(6)}\mathbf{A}^{(6)}\mathbf{A}^{(6)}\mathbf{A}^{(6)}\mathbf$ 

'-'p

Ď

**3** Table A.4 **MOSFET** Model Parameters

# Table A.4 (cont.)  $\overline{d}$

 $\mathbb{C}$ 

**°\* I**

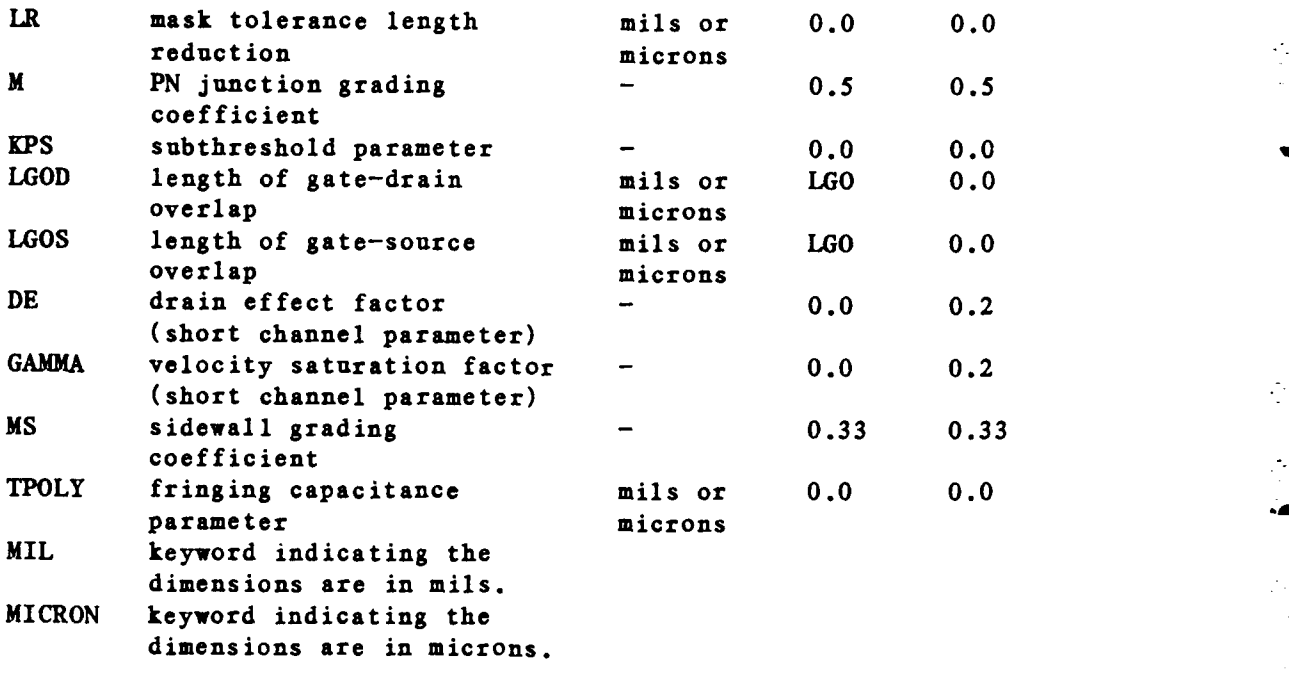

64

 $\mathbb{R}$ 

### A.8. Subcircuits

**CONTRACTOR** 

**E2** 

đ

**CONTRACTOR** 

A subcircuit that consists of SLATE elements can be defined and referenced in a fashion similar to device models. The subcircuit is defined in the input deck by a grouping of element cards; the program then automatically inserts the group of elements wherever the subcircuit is referenced. Subcircuits have a very important usage in SLATE. The node tearing algorithm [5], used in SLATE to exploit latency, uses the subcircuits defined by the user as subnetworks which can be left out of the analysis if they are not active, i.e., latent. This ability is what makes SLATE different from other commonly used simulators, and provides savings in computer execution time. Therefore, to take advantage of the latency scheme in SLATE, the user must partition the network into subnetworks using the subcircuit command. An example of subcircuit usage is given at the end of this APPENDIX (sec. A.10).

# A.8.1. SUBCKT card

General form

.SUBCKT subnam  $N1 \langle N2 N3 ... \rangle$ 

Examples:

.SUBCKT NAND2 10 20 30 40

A circuit definition is begun with a .SUBCKT card. SUBNAM is the subcircuit name, and N1, N2, ... are the external nodes, which cannot be zero. The group of element cards which immediately follow the . SUBCKT card define the subcircuit. The last card in a subcircuit definition is the .ENDS card (see below). Control and device model cards may not
appear within a subcircuit definition; however, subcircuit definitions may contain anything else, including other subcircuit definitions and subcircuit calls (see below). Note that any subcircuit definitions included as part of a subcircuit definition are strictly local (i.e., such definitions are not known outside the subcircuit definition). Also, any element nodes not included on the **.SUBCKT** card are strictly local, with the exception of **0** (ground) which is always global.

**A.8.2. ENDS** card

General form

**.ENDS <SUBNAM>**

Examples:

**.ENDS NAND2**

This card must be the last one for any subcircuit definition. The subcircuit name, if included, indicates which subcircuit definition is being terminated; if omitted, all subcircuits being defined are terminated. The name is needed only when nested subcircuit definitions are being made.

**A.8.3.** Subcircuit calls

General form

XYYYYYYY **N1 <N2 N3 ...> SUBNAM**

Examples:

 $\mathcal{L}^{\mathcal{L}}$ 

X1 **1** 2 **3** 4 **NAND2**

**66**

ŗ.

Ø,

 $\mathcal{L}$ 

Subcircuits are used in **SLATE by** specifying pseudo-elements beginning with the letter **X,** followed **by** the circuit nodes to **be** used in expanding the subcircuit.

A.9. Control Cards

**A.9.1.** TEMP card

General form

.TEMP Ti <T2 **(T3 ... >**

Examples:

.TEMP **-65.0 25.0 115.0**

This card specifies the temperatures at which the circuit is to be simulated. Ti, T2, **...** are the different temperatures, in degrees **C.** Temperatures less than **-223.0** deg **C** are ignored. Model data are speciiied at **TNOM** degrees (see the .OPTIONS card for **TNOM);** if the .TEMP card is omitted, the simulation will also be performed at **a** temperature equal to **TNOM.**

**A.9.2.** WIDTH card

General form

.WIDTH **IN=COLNUM OUT=COLNUM**

Examples:

.WIDTH IN=72 **OUT=133**

**COLNUM** is the last column read from each line of input; the setting takes effect with the next line read. The default value for **COLNUM** is **80.** The out parameter specifies the output print width. Permissible values for the output print width are **80** and **133.**

# **A.9.3.** OPTIONS card

**'0**

**,** "Examples:

**e.**

General form

.OPTIONS OPT1 OPT2 **...** (or OPT=OPTVAL **... )**

Examples:

### .OPTIONS **NOACCT NOLIST NONODE**

This card allows the user to reset program control and user options for specific simulation purposes. Any combination of the options listed in the Table **A.5** may **be** included, in any order. **Ix'** (below) represents some positive number.

### Table **A.5** Options Listing

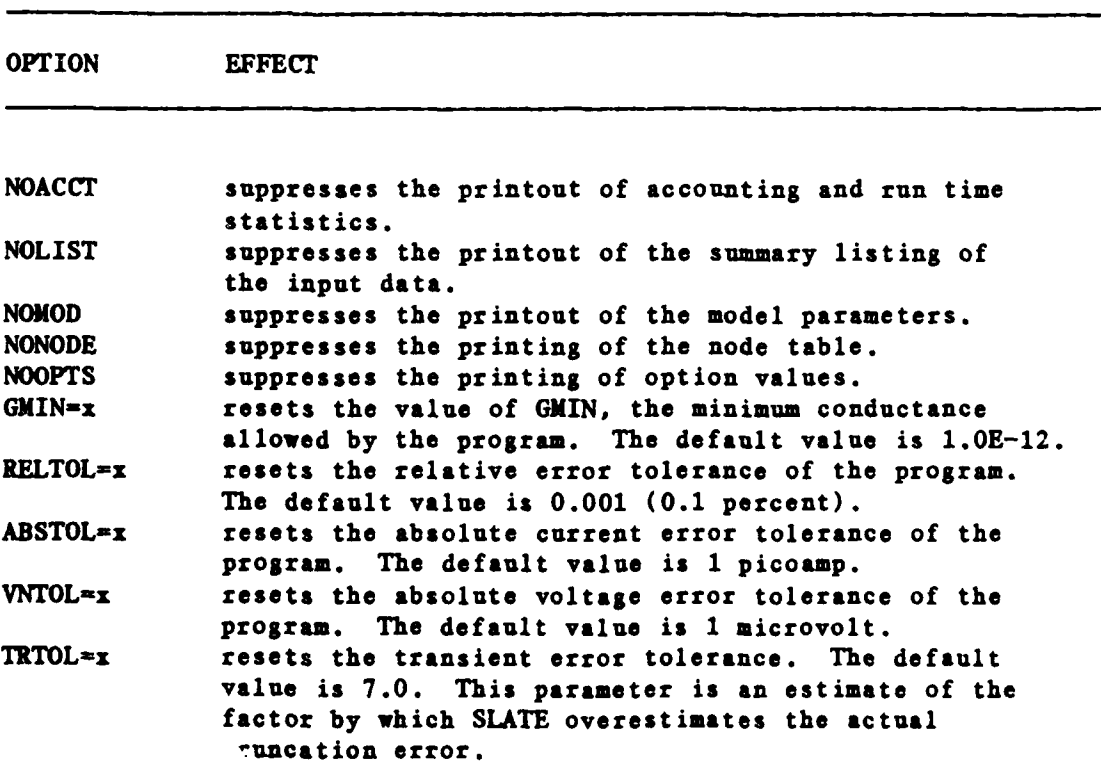

**68**

 $\mathbb{Z}$ 

٦.

一部 かいし

**-\_**

÷.

Table **A.5** (cont.)

 $\sum_{i=1}^{n-1}$ 

 $\overline{1}$ 

333353

2002/2002/2002/2003/2002

 $\mathcal{R}^{G}_{\mathcal{M}}$ 

 $\ddot{\mathbf{z}}$ 

 $\frac{1}{14}$ 

H

 $\mathcal{L}_{\rm{max}}$ 

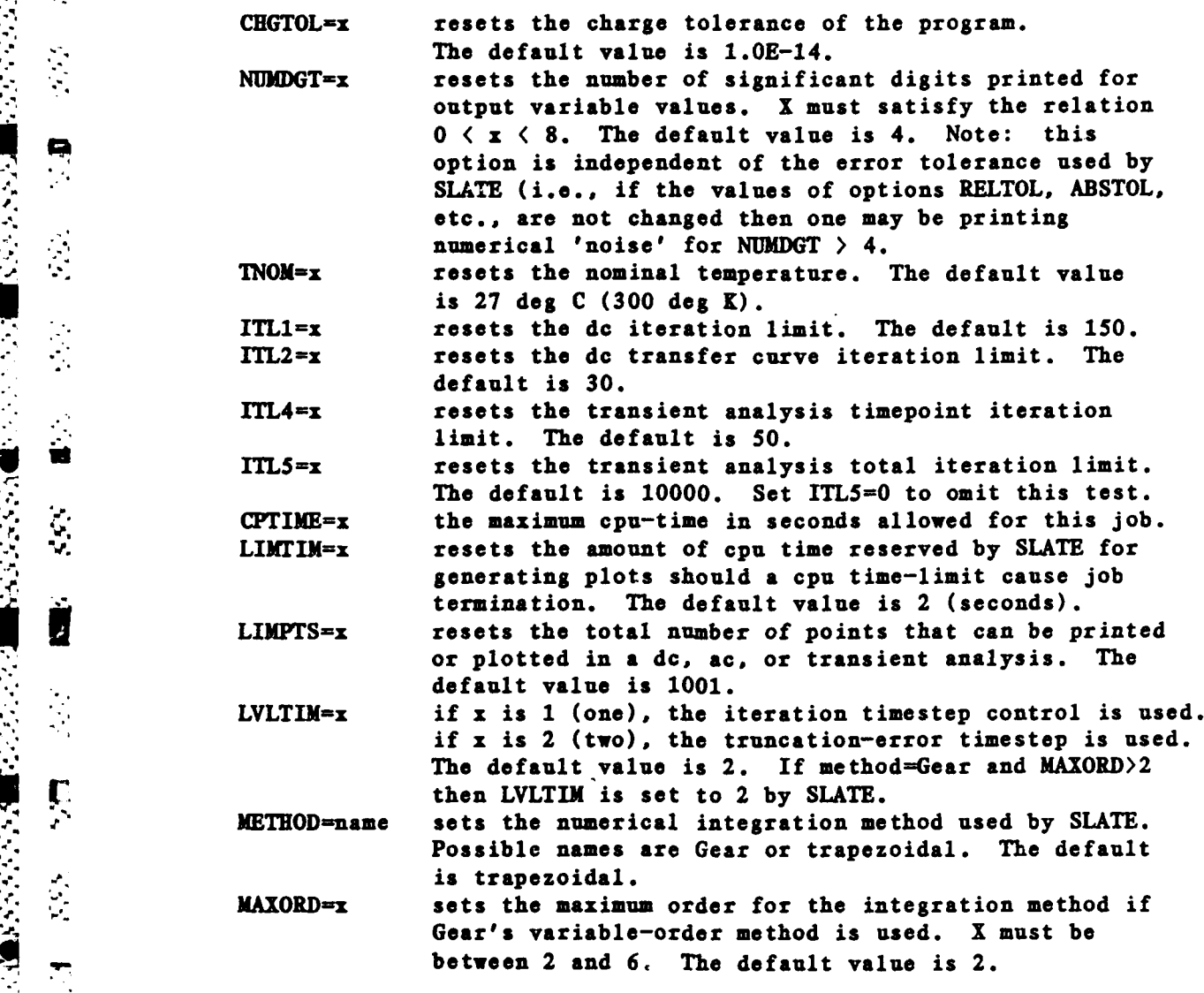

 $\mathcal{I} = \{ \mathcal{I}_1, \mathcal{I}_2, \mathcal{I}_3, \mathcal{I}_4, \mathcal{I}_5, \mathcal{I}_6, \mathcal{I}_7, \mathcal{I}_8, \mathcal{I}_9, \mathcal{I}_9, \mathcal{I}_9, \mathcal{I}_9, \mathcal{I}_9, \mathcal{I}_9, \mathcal{I}_9, \mathcal{I}_9, \mathcal{I}_9, \mathcal{I}_9, \mathcal{I}_9, \mathcal{I}_9, \mathcal{I}_9, \mathcal{I}_9, \mathcal{I}_9, \mathcal{I}_9, \mathcal{I}_9, \mathcal{I}_9, \mathcal$ 

#### A.2.4. OP card

General form

 $.0<sub>P</sub>$ 

The inclusion of this card in an input deck will force SLATE to determine the dc operating point of the circuit with capacitors opened and inductors shorted. Note: a dc analysis is automatically performed prior to a transient analysis to determine the transient initial conditions. SLATE performs a dc operating point analysis if  $\overline{\mathbf{n}}$ o other analyses are requested.

A.9.5. DC card

General form

.DC SRCNAM VSTART VSTOP VINCR

Examples:

.DC VIN 0 5 .2 .DC VDS 0 5 .5 .DC IB 0 10U 1U

This card defines the do transfer curve source and sweep limits. SRCNAM is the name of an independent voltage or current source. VSTART, VSTOP, and VINCR are the starting, final, and incrementing values respectively. The first example will cause the value of the voltage source VIN to be swept from 0.0 volts to 5.0 volts in increments of 0.2 volts.

70

 $\mathcal{A}_{\mathcal{A}}$ 

**BOOK COLLEGE** 

**CONSULTATION CONSULTING** 

a kaana waana hara waxa waxayaa a

 $\ddot{u}$ 

٠.

General form

.INITIAL NODNUM=VAL NODNUM=VAL ...

Examples:

.INITIAL 12=4.8 4=0.20

This card helps the program find the dc or initial transient solution by making a preliminary pass with the specified nodes held to the given voltages. The restriction is then released and the iteration continues to the true solution. The .INITIAL card may be necessary for convergence on bistable or astable circuits. In general, this card should not be necessary.

A.9.7. FORCE card

General form

.FORCE NODNUM=VAL NODNUM=VAL ...

Examples:

 $FORCE$  2=5.0 3=0.0

This card forces the circuit to converge to the specified node voltages. The .FORCE card may be used to force regenerative switching circuits or circuits with positive feedback to a desired state. This card is different from . INITIAL card in that no more iterations are made once the circuit converges to the specified state. In general, this card should not be necessary.

**A.9.8.** TRAN card

 $\mathcal{L}$  ,

General form

.TRAN **TSTEP** TSTOP <TSTART <TMAX>> **<UIC>** Examples:

\* **A.**

**.TRAN INS 10ONS**

.TRAN **INS 100ONS 500NS**

.TRAN **iONS 1US** UIC

**TSTEP** is the printing or plotting increment for line-printer output. For use with the post-processor, **TSTEP** is the suggested computing increment. TSTOP is the final time, and TSTART is the initial time. **If** TSTART is omitted, it is assumed to **be** zero. The transient analysis always begins at time zero. In the interval <zero, TSTART>, the circuit is analyzed (to reach a steady state), but no outputs are stored. In the interval <TSTART, TSTOP>, the circuit is analyzed and outputs are stored. **TMAX** is the maximum stepsize that **SLATE** will use (for default, the program chooses **20TSTEP). THAX** is useful when one wishes to guarantee a computing interval which is smaller than twice the print interval.

UIC (use initial conditions) is an optional keyword which indicates that the user does not want **SLATE** to solve for the quiescent operating point before beginning the transient analysis. **If** this keyword is specified, **SLATE** uses the values specified using **IC=...** on the various **-** elements as the initial transient condition and proceeds with the **WI** a-s **analys is.** !

**在这里的**,我们也不能在这里的,我们也不能在这里的,我们也不能在这里的,我们也不能在这里的,我们也不能在这里的。""我们,我们也不能在这里的,我们也不能在这里的

**72**

 $\mathbf{J}$ 

 $\overline{\mathcal{L}}$ 

--

41

 $\mathcal{L}$ 

ņ  $\mathcal{L}$ 

## **.1 A.9.9.** PRINT cards

General form

.PRINT PITYPE **OV1** (OV2 **... OV8>**

Examples:

**Q** .Examples:

...\* **-..**

 $\mathcal{S}$ 

**\*' '**

感染

.PRINT TRAN V(4) I(VIN) .PRINT **DC V(5)** I(VOUT) **V(8,9)**

This card defines the contents of a tabular listing of one to eight output variables. PRTYPE is the type of the analysis **(DC** or TRAN) for which the specified outputs are desired. The form for voltage or current output variables is as **follows:**

**V(Nl(,N2>)** specifies the voltage difference between nodes **Ni** and **N2.** If **N2** (and the preceding comma) is omitted, ground **(0)** is assumed.

I(VXXXXXX) specifies the current flowing in the independent voltage source named VXXXXXXX. Positive current **flows** from the positive node, through the source, to the negative node. There is no limit on the number of .PRINT cards for each type of analysis.

# **A.9.10.** PLOT cards

General form

.PLOT PLTYPE OVi <(PLOl,PHII)> <0V2 <(PLO2,PHI2)> **... 0V8> Examples:**  $\sum_{\substack{w \in \mathbb{Z}^2 \\ w \neq w}}$  **Examples:**<br>**PLOT DC V(4) V(5) V(1)** 

**<sup>N</sup>-- ". .PLOT TRAN V(7,5) (0,5)** I(VIN) **V(7) (1,9)**

 $\frac{1}{2}$ Q,  $\frac{1}{\sqrt{2}}$  $\mathfrak{J}$  $\tilde{Q}$ 

 $\mathcal{I}$ 

This card defines the contents of one plot of from one to eight output variables. PLTYPE is the type of analysis **(DC** or TRAN) for which the specified outputs are desired. The syntax for the OVI is identical to that for the .PRINT card, described above.

The optional plot limits (PLO,PHI) may be specified after any of the output variables. **All** output variables to the left of a pair of plot limits (PLO,PHI) will **be** plotted using the same lower and upper plot bounds. If plot limits are not specified, **SLATE** will automatically **.** determine the minimum and maximum values of all output variables being plotted and scale the plot to fit. More than one scale will be used if the output variable values warrant (i.e., mixing output variables with values which are orders-of-magnitude different still gives readable **\*.,.** plots). The overlap of two or more traces on any plot is indicated **by** the letter X.

When more than one output variable appears on the same plot, the first variable specified will be printed as well as plotted. **If** a printout of all variables is desired, then a companion .PRINT card should be included. There is no limit on the number of .PLOT cards specified for each type of analysis.

### **A.10.** Example Input Decks

This section list some example input decks for **SLATE.**

#### Example **1:**

The first example cumputes the dc transfer curve of a bipolar **TTL** inverter.

5 Biploar TTL inverter transfer curve **\*** input node(l) output node(8) **rl 9** 2 **4k** r2 4 0 **lk "** r3 **9 5** 1.4k r4 **9 6 100 q1 3 2 1 bjp q2 5 3** 4 **bjp q3** 6 5 **7 bjp** I' q4 **8 4 0 bjp dl 7 8** diode v **1 0 dc** vdd **9 0** 5 .model **bjp** npn(bf=100 **br=0.** rc=10 rb=10 re=5 **va-200** nc=i ne-l) .model diode d(rs=0) **.dc** v1 **0** 5 0.2 .plot dc v(8)

#### Example 2:

.end

**9;**

 $\overline{\mathbf{1}}$ 

Ľ.

 $\mathbb{Z}^2$  $\ddot{a}$ 

> This example lists the input deck used in example **3.1** in Chapter **3.** The circuit is a chain of **NMOS** inverters.

```
This is a circuit to test latency scheme in slate
.subckt inverter 1 2 3
**e nodes: vdd output input
ml 1 3 3 0 dm w=5 1=10 as=25 ad=25 ass=i5 asd=50
             + rdd=35 rss=35 cgs=i.725f cgd=l.725f
.2 3 2 0 0 em v=O 1=5 aslO0 ad=iO0 ass=40 asd=35
+ rdd=35 rss=35 cgs=3.45f cgd=3.45f
.ends
vdd 1 0 5
vin 2 0 pulse(0 5 in in in 75n 152n)
* A chain of 10 inverters
x1 1 2 3 inverter
x2 1 3 4 inverter
x3 1 4 5 inverter
* x4 1 5 6 inverter
x5 1 6 7 inverter
x6 1 7 8 inverter
x7 1 8 9 inverter
x 1 9 10 inverter
x9 1 10 11 inverter
xlO 1 11 12 inverter
.model dm nmos vto=-2 kp=10u be=0.52 lambda=0.05 kpn=.0918f
+ ms=0.33 cox=.345f theta=le-20 micron
```

```
.model em nmos vto=1 kp=10u be=0.52 lambda=0.05 kpn=.0918f
               ms=0.33 cos=.345f theta=1e-20 micron
\ddotmark.options abstol=1.0e-12 vntol=1e-6 reltol=1e-3
.tran 1n.76n
.print tran v(1) v(2) v(3) v(4) v(5) v(6) v(7) v(8).print tran v(9) v(10) v(11) v(12).plot tran v(1) v(2) v(3) v(4) v(5) v(6) v(7) v(8).plot tran v(9) v(10) v(11) v(12).end
```
#### Example 3:

This example shows the use of the subcircuits in SLATE. The circuit is a NMOS one bit full adder. This input deck was used in example 3.2 in Chapter 3.

```
one bit full adder circuit
*inverter
.subckt inv 10 20 30
 *** nodes: vdd output input
m1 10 20 20 0 dm w=5 1=10
 \ddotmarkas=25 ad=25 ass=15 asd=20 cgs=1.725f cgd=1.725f
                rdd = 35 rs = 35m2 20 30 0 0 em w=10 1=5
                as=100 ad=100 ass=40 asd=35 cgs=3.45f cgd=3.45f\ddot{+}\ddot{\phantom{1}}rdd = 35 rs = 35.ends
*2-input nand
.subckt nand2 10 40 50 60
*** nodes: vdd output input(2)
m1 10 40 40 0 dm x=5 1=20
                as=25 ad=25 ass=15 asd=20 cgs=1.725f cgd=1.725f
 \ddotmarkrdd = 35 rss = 35m2 40 50 55 0 em w=10 1=5
                as=50 ad=100 ass=20 asd=35 cgs=3.45f cgd=3.45frdd = 35 rs = 35m3 55 60 0 0 em w=10 1=5
                as=100 ad=50 ass=40 asd=20 cgs=3.45f cgd=3.45f\ddotmark\ddot{}rdd = 35 rs = 35.ends
*3-input nand
.subckt nand3 10 70 80 90 100
*** nodes: vdd output input(3)
m1 10 70 70 0 dm w=5 1=20
                as=25 ad=25 ass=15 asd=20 cgs=1.725f cgd=1.725f
```
 $\frac{1}{2}$ ÷.

ŀ.

```
rdd = 35 rs = 35m2 70 80 75 0 em w=15 1=5
               as=75 ad=150 ass=20 asd=45 cgs=5.175f cgd=5.175f
               rdd = 35 rs = 35m3 73 90 85 0 em w=15 1=5
               as=75 ad=75 ass=20 asd=20 cgs=5.175f cgd=5.175f
               rdd = 35 rs = 35\ddot{}m4 85 100 0 0 em w=15 1=5
               as=150 ad=75 ass=45 asd=20 cgs=5.175f cgd=5.175f
 \ddotmark\ddot{}rdd = 35 rss = 35.ends
*4-input nand
subckt nand4 10 110 120 130 140 150
*** nodes: vdd output input(4)
m1 10 110 110 0 dm w=5 1=20
               as=25 ad=25 ass=15 asd=20 cgs=1.725f cgd=1.725f\divrdd = 35 rss = 35m2 110 120 115 0 em w=20 1=5
               as=100 ad=200 ass=30 asd=55 cgs=6.9f cgd=6.9frdd = 35 rs = 35\divm3 115 130 125 0 em w=20 1=5
               as=100 ad=100 ass=30 asd=30 cgs=6.9f cgd=6.9f
               rdd = 35 rss = 35m4 125 140 135 0 em w=20 1=5
               as=100 ad=100 ass=30 asd=30 cgs=6.9f cgd=6.9f
\divrdd = 35 rss = 35\divm5 135 150 0
                0 em w=20 1=5
               as=200 ad=100 ass=60 asd=35 cgs=6.9f cgd=6.9f\ddotmark\ddot{\mathbf{r}}rdd = 35 rs = 35.ends
* nominal circuit
vdd 10 0 5
vc1 1 0 pulse(0 5 0 2n 2n 125n 254n)
\mathbf{va0} 2
       0 pulse (0 5 0 2n 2n 125n 254n)
vb0 3 0 pulse(0 5 0 2n 2n 125n 254n)
x1 10 12 1 11
                       nand2
x2 10 13 2 11
                       nand2
x310 14 3 11
                       nand2
x41015123nand3
x5 10 16 12 13 14 15 nand4
    10612nand2
x6
    107 1 3
x7nand2
   10 8 2 3
x8nand2
    10 9 6 7 8
x9nand3
x10 10 11 9
                       inv
.print tran v(1) v(2) v(3) v(9) v(16).plot tran v(1) v(2) v(3) v(9) v(16) (0,5)
.model dm nmos vto=-2 kp=10u be=0.52 lambda=0.05 kpn=.0918f
               ms=0.33 cos=.345f theta=1e-20 micron
+. model em nmos vto=1 kp=10u be=0.52 lambda=0.05 kpn=.0918f
               ms=0.33 cox=.345f theta=1e-20 micron
```
Ļ.

.tran  $1n,125n$ .end

**IC** 

D

 $\mathcal{L}(\mathcal{F})$ 

 $\bullet$ 

 $\bullet$ 

78

 $\epsilon$ 

 $\overline{\bullet}$ 

#### **REFERENCES**

**[1]** L. W. Nagel,"SPICE2: **A** Computer Program to Simulate Semiconductor Circuits," Electron. Res. Lab., University of California Berkeley, ERL Memo No. ERL-M520, May **1975.**

*L*

a.."

**S..",'-**

**"-** *'* **" -.-.I-** 

- **[2]** H. Qassemzadeh, and T. **R.** Scott, "Algorithm for **ASTAP---A** Network Analysis Program," **IEE Trans. Circuit Theory ,** Vol. **CT-20,** November **1973, pp.62 <sup>8</sup>-** 634.
- **[3]** F. H. Branin, **G. R.** Hogsett, **R.** L. Lunde, and L. **E.** Kugel, **"ECAP** II---A New Electronic Circuit Analysis Program," IEEE J. Solid-**State Circuits** Vol. **SC-6,** August **1971, pp.146-165.**
- **[4]** L. **D.** Milliman, W. **A.** Massena, and R. H. Dickhaut, "CIRCUS---A Digital Computer Program for Transient Analysis of Electronic Circuits," Harry Diamond Laboratory, Washington, **D.C.,** Rep. **AD-346-1,** January **1967.**
- **[5]** P. Yang,"An Investigation of Ordering, Tearing and Latency Algorithms for the Time-Domain Simulation of Large Circuits," Ph.D. Thesis, University of Illinois at Urbana-Champaign, August, **1980.**
- **" \*.[6]** P. Yang, B. Epler, and P. K. Chatterjee,"A Charge Conserving Capacitor Model for VLSI **MOSFET** Circuit Simulation," presented at the 39th Dev. Res. Conf. (Santa Barbara, **CA.), 1981.**
- **[7]** P. Yang, P. K. Chatterjee,"SPICE Modelling for Small Geometry **MOS-** FET Circuits," IEEE Tran. on Computer-Aided Design of Integrated **Circuits A= Systems ,** Vol. **CAD-i,** No.4, **OCT. 1982, pp169-182.**
- **\_ [8]** H. K. Gummel, and H. **C.** Poon,"An Integral Charge Control Model of Bipolar Transistors," Bell System Technical Journal, May-June, **1970, pp 827-852.**
- **[9] J. E.** Meyers,"MOS Models and Circuit Simulation," **RA.Reiew ,** Vol. **"O 32,** March **1971.**
- **[10]** P. K. Chatterjee and **J. E.** Liess,"An Analytic Charge-Sharing Pridector Model for Submicron MOSFETs," IEDM Tech. Dig. , (Washington, **DC.), 1980.**
- **[111** L. **A.** Akers, M. M. **E.** Begnwal, and F. Z. Custode,"A model of a narrow-width **MOSFET** including tapered oxide and doping

**encroachment," IEEE Tran. Electron Dey.**, Vol. ED-28, p1490, 1982.

- **[12]** W. P. Noble and P. **E.** Cottrell,"Narrow channel effects in insulated **gate field effect transistors," IEEE IEDM Tech. Dig.** , p. 583, **1976.**
- **[13] D. E.** Ward and R. W. Dutton,"A Charge-Oriented Model for **MOS** Transient Capacitances," **Solid-State Circuts ,** Vol. **SC-13,** Oct. **1978.**
- **[14]** Y. **A.** El-Mansy and **A. R.** Boothroyd,"A General Four-Terminal Charging-Current Model for the Insulated-Gate Field-Effect Transistors," **Solid State Electron.** *,* Vol. **23, pp.405-410, 1980.**
- [15] S. M. Sze, Physics of Semiconductor Devices, New York: John Wiley **&** Sons, Inc., **1969.**
- **[16]** H. K. Ihantola and **J.** M. Moll,"Design of a Surface Field Effect Transistor," Solid State Electronics, Vol. 7, pp. 423-430.
- **%.: [17]** H. Shichman and **D. A.** Hodges,"Modeling and simulation **of** insulated-gate field effect transistor switching circuits," IEEE J. Solid State Circuits, Vol. SC-3, pp. 285-289, Sept. 1968.

**\_° .** \* .\* -\* .

ď.

 $\blacktriangleleft$ 

 $\frac{1}{2}$ 

 $\mathcal{L}_{\mathcal{L}}$ أأحد

 $\mathcal{A}$ 

r<br>...

 $-1$ 

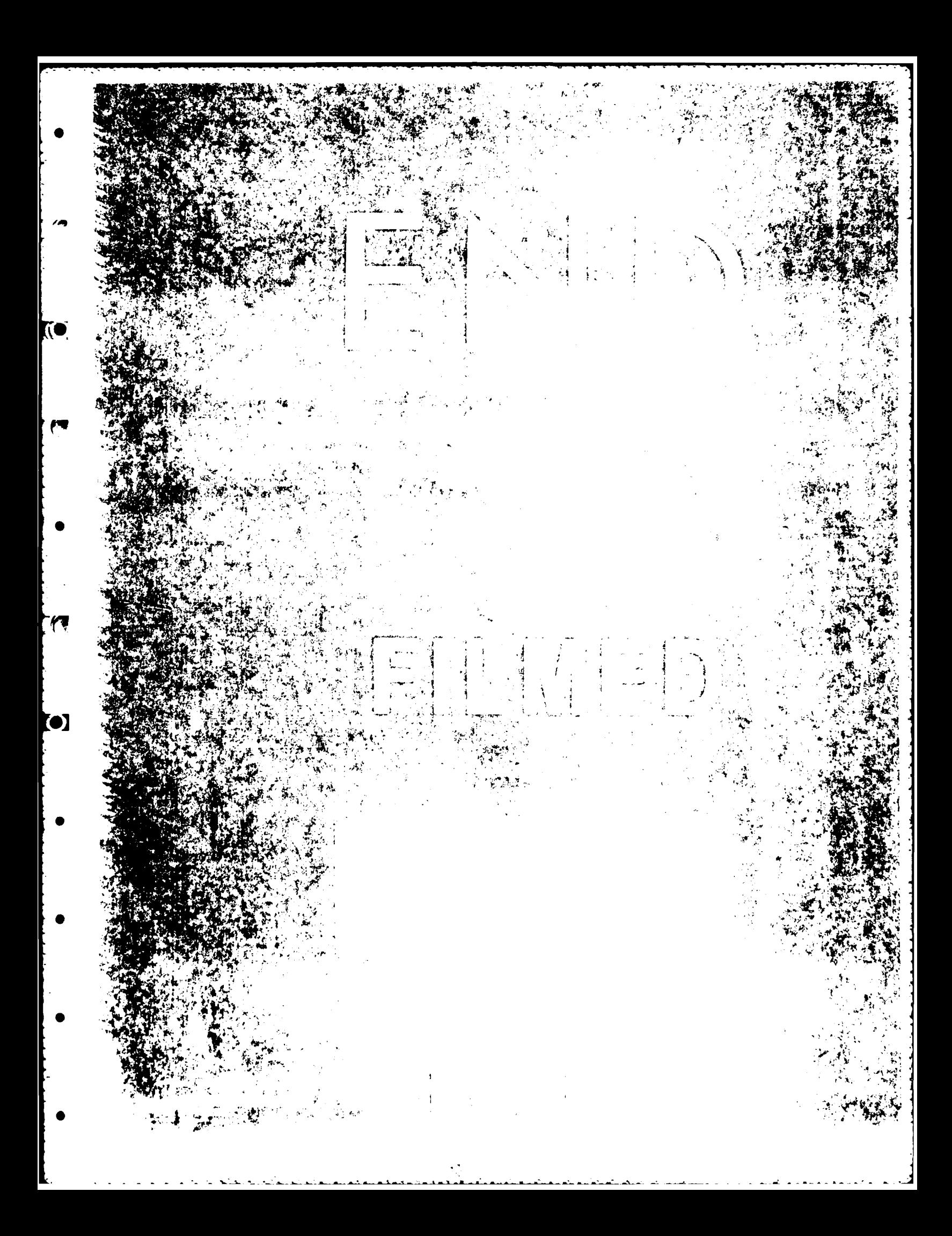